ــــــــوالله التحواليجيتير

Тажимамат уулу Кубанычбек

# Компьютер менен ырыскы табуу жолдору жана программирование боюнча устачылык

Ош шаары

26 раби уль аваль, 1428 ж

مالله ألتخوالوججة

#### БисмиЛляхи Рахмани Рахим.

Бул дүнүёдө баарына, ишенгендерге дагы, ишенбегендерге дары ырыскыны бергенге кудрети жетүүчү жана кыямат куну мусулмандарга кечиримдүү Алланын аты менен баштайм.

Ассаламу алейкум, урматту окурман.

Элибиздин абалы оорлошуп кетти. Коп жыл мурун биз чоң мамлекеттин атуулдары болчу элек. Эми тырмактай мамлекет болуп калгандан кийин чоң мамлекеттер менен тышкы соода жана саясат иштерин жүргүзүш таптакыр татаал болуп калды. Чоң мамлекеттен калган өндүрүш талкаланды, айыл чарбанын түшүмүнүн сыртка сатыла турган баалары биз үчүн дагы өтө төмөн болуп калды. Ошол эле убакытта биз сырттан түшүмү жогору чарбалардан чыгарылган нерселерди сатып алабыз. Бул абалды кандай оңдосок болот? Туура, эл даражасында бул баарыбыздын ишибиз, бирок азыр күнүмдүк каражатты кандай жол менен тапканыбыз оң? Муруңку марксизм түшүнүктөрү боюнча ыктысад (экономика) өнүгүшү үчүн акча-каражат керек дейт. Бирок өзүбүздүн Ислам боюнча ыктысад элдин пикир денгээлине карай өсөт. Эгер биз терең пикирлесек, кандай чарба биз үчүн түшүмдүү болот?

Биз колдон келишинче чыгашасы аз бирок кирешеси көп чарбаны негизги улуттук чарба катары тандаш керекбиз. Мисалы Суоми (Финляндия) үчүн бул телефондорду жасап чыгаруу болду. Айыл чарба менен тоо кен чарбалар сырттагы бааларга көз карандуу. Тоо кен, жеңил өнөр-жай жана оор өнөр-жай үчүн мамлекеттен уруксат алыш жана салык төлөш өтө татаал.

Эгер биз дүнүёдөгу абалды карасак акыркы убакытта компьютерлер менен байланышкан өндүрүштөр өтө тез өнүгүп жатат. Компьютер жеке өзу анча көп пайда алып келе албайт, бирок анын күчү менен башка өндуруштөр үчүн көп мурунку кыйынчылыктар чечилип жатат. Ал жумушту жакшы билген адамдар чоң мамлекеттерде өздөрүндө жетишпей, бизге окшогон мамлекеттерден ишке көзү жеткендерди терип алды. Бирок Индия жана Россияга окшоп биз өзүбүздүн ишке жараган адамдарыбызды сыртка чыгарып койсок алар жумушу менен өз элине эмес, башка элге көбүраак пайда алып келет.

Демек, биз башка элде ушундай иштерге мүмкүнчүлүктөрдү издеп, өзүбүздүн элибизди өзүбүздүн жерибизде иштетиш керекбиз. Муну кандай жол менен кылса болот? Азыр интернет деген тармак бар, бизде дагы жакшы өнүктү. Эл үйүнөн алыс эмес жерде компьютер менен (кыйналбай) иш кылып иштин жыйынтыгын интернет аркылуу жөнөтүп жиберсе болот. Бажыканадан өткөзөм, пара берем, каракчыларды багам, жол кире табам деген маселелер жок.

Бул нерсени ишке ашырыщ үчүн

биринчиден сыртта ишкана болуш керек кардарларды жана мүмкүнулүктөрдү издеген,

экинчиден эл керектүү жумушту компьютер менен аткарганды билиш керек.

Биринчисин бизге бериңиздер, экинчисин бирге кылалы. Биздин элде башка элдерге караганда бир чоң артыкчылык бар. Мисалы үчүн Индия элинин көбү окуганды жана жазганды билбейт. Ошону карабастан алар компьютер менен сырттагы кардарлар

үчүн өтө көп жумуш жасайт. Түшкөн пайдасы Россиянын сыртка курал саткан пайдасынан көбүраак. Биз эмне үчүн элибиз окуганды – жазганды билгенин пайдаланбайбыз? Демек, кандай жол менен элди жумушка даярдасак болот?

Биринчиден, бул китепте мен билген нерсени жазганы аракет кылдым. Бул маалыматты мен көп жылдан бери топтодум. Балким бул китепти окуу жайларда дагы окуу курал үчүн падаланса болот аты туура келген сабактарда.

Экинчиден, "сетевой маркетинг" деген балекет чыкты. Анын өзүн мен көп жактырбаган менен бир мүмкүнчүлүгүн көрдүм. Аз убакытта көп адамды жумушка киргизсе болот экен. Алардын кээбир усулдарын колдонуп, бирок өтпөгөн товарын элге саттырбай, компьютерде натыйжалуу иштегенди ошол жол менен үйрөтсөк болот. Бирөө 2 адамды үйрөтсө, алар 4 адамды үйрөтсө, алар 8 адамды үйрөтсө, алар 16 адамды үйрөтсө, алар 32 адамды үйрөтсө, алар 64 адамды үйрөтсө, алар 128 адамды үйрөтсө, алар 256 адамды үйрөтсө, алар 1024 адамды үйрөтсө, алар 2048 адамды үйрөтсө, алар 4096 адамды үйрөтсө, алар 8192 адамды үйрөтсө, алар 16384 адамды үйрөтсө, алар 32768 адамды үйрөтсө, алар 65536 адамды үйрөтсө, алар 131072 адамды үйрөтсө, алар 262144 адамды үйрөтсө, алар 524288 адамды үйрөтсө, алар 1048576 адамды үйрөтсө. Жыйырма кадамдын ичинде миллион деген санга жетсе болот экен.

Сырттагы ишкана баарына жетишкидей жумуштун көлөмүн даярдап туруш керек. Компьютер менен жумушту чоң кишилер гана эмес, балдар дагы аткарса болот. Кыйналып араба түртүп бөөрөктөрүнө суук тийгизгендин оордуна отуруп, ойлонуп, ойлорун компьютер менен ишке ашырып ошол жол менен ырыскы тапкан жакшы эмеспи? Анда эмесе урматту окурман, сабакты баштайлы. БисмиЛляхи Рахмани Рахим.

#### Компьютер кандай иштейт**?.**

Көпчүлүгүбүз күйүүчү май менен жүргөн машинелер кандай иштейт экенин жакшы түшүнөбүз. Компьютер менен биз көргөнбүз, ар нерсе кылынат: сүрөттү көрсө, обондорду укса, кинону көрсө, каттарды жана китептерди жазса, чийме чийсе, оюн ойносо, эсеп чыгарса болот. Бул нерселер компьютердин ичинде кандай жол менен кылынат? Эгер аны биз туура түшүнсөк компьютерди натыйжалуу пайдалансак болот.

Биричиден биз эске салыш керекбиз, компьютер маалымат менен иштейт: аны сактайт жана берилген эрежелер менен өзгөртөт.

Экинчиден компьютердин акылы жок, акылды Кудая Таала адамзатка берген, адамзат өзу башка акылды жарата албайт канча аракет кылса дагы. Аны карыдин адамдар түшүнбөй "жасалма акылды" түзгөнгө (искусственный интеллект, artificial intellect) жарым кылымдан бери натыйжасыз бекер аракет кылып жатат. Демек, эгер маселени чечкенге биз анык эрежелер боюнча аткарала турган буйруктарды бере алсак гана биз ошол маселени компьютерге чечтире алабыз. Ал буйруктарды Аль Хорезми аалымдын атынан латын тилинде окулушу боюнча АЛГОРИТМ деп атады.

Үчүнчүдөн, компьютер жиндердин же сыйкырдын күчү менен иштебейт, аны бизге окшогон адамдар акыл жолу менен жасап чыккан заттардын табийгый сапаттарын пайдаланып.

Демек, кандай заттардын сапаттарын иштетет экен?

Биринчиден, ар бир маалыматты биз белги менен белгилесек болот. Ошондо эң аз пайдаланган белгилердин саны эки болот экен: же БАР, же ЖОК. Ага башка маанилерди берсек болот: ӨЧТҮ-ЖАНДЫ, КЕЛДИ-КЕТТИ, ЧЫН-КАЛП. Эсиңиздеби, телефон менен башка адамдардын көзүнчө сүйлөшкөндө сырды билгизбеш үчүн нары жактан сизге толук сөздөрдү айтат, сиз болсо айтылган жөнөкөй жоопторду берсеңиз болот. Эгер көбүраак

маалыматты берем десениз аны көбүраак ошондой жөнөкөй белгилер менен белгилесениз болот, тилин түшүнсөңүз эле болду.

Экинчиден, ошол белгилерди сактай турган нерсе керек экен. Дубалды карап көрсөңүз, өчүргүч турат, ал лампочкада нурду жандырат же өчүрөт бир басым менен. Мына, ошол нерсеге маалымат сактаса болот. Мисалы үчүн, эгер үйдүн ээлери үйдө жок болуп түрса нурду жандырып коёт: бул ууруларга белги, үйдө ээси бар болуш мүмкүн деген, аны көрүп уурулардын көбү коркуп үйгө кирбей турат. Демек, уурулар анын тилин түшүнөт экен.

Комптьютердин бөлчөктөрүндө бул абалдар ар кандай жолдор менен сакталат. Тарыхта эң биринчи перфокарталар колдонулган. Перфо деген тешик. Катуу кагазда кээбир жерлери бүтүн, кээбир жерлери тешик болуп жасалган. Ал катуу кагаз эки электродтун ортосунда турат. Тешик бар болсо электродтор биригип токту өткөрөт. Болбосо жок.

Башка мисал – кээбир магниттер электр талаанын тасиринен магниттик багытын өзгөртө алат. Ал багытка ошол эле эки абалды сактаса болот.

Дагы бир мисал – компакт дисктерде күзгү жана күзгү эмес жерлери бар. Күзгүдөн лазер нуру чагылат, күзгү эмес жерлерге сиңип кетет. Ошентип эки түрлүү абалдарды сактаса болот.

Эң маанилүү мисал физиканы билгендер үчүн – бул конденсатор. Ичинде чыналуу же бар же жок. Бул жол менен эң тез түрүндө эки абалды сактап жана өзгөртсө болот.

Ал эми эки абалды сактай алсак андан көп абалдарды дагы сактасак болот. Кантип? Сактагычтардын санын көбөйтүп. Бир абалга «0» деген атты берели, башкасына «1» деген атты берели. Бир сактагычка «бит» денег атты берели. Англис тилинен бул сөз «бир кичинекей үзүм» деп которулат. Сактагыч бирөө болсо, ага эки айткандай абалды сактасак болот:

 $0.1$ .

Сактагычтан экөө болсо төрт абалды сактасак болот:

00, 01, 10, 11.

Катарды эстеп калыңыз. Жанаша турган эки сактагычтын башындагы битке «улуу бит» наамды берели, аягында турган битке «кенже бит» деген наамды берели (Сактагычтардын саны көбөйсө «улуу биттер» дана «кенже биттер» денег сөздөргө таңгалбагыла). Өзгөрүү кенже биттен башталып улуу битменен аяктайт. Эгер айтылган эреже менен үч сактагычты көрсөк, аларда сегиз абалды сактаса болот:

000, 001, 010, 011, 100, 101, 110, 111.

Көрдүңөрбү. Сактагычтардын саны бир аз көбөйсө алар сактай турган абалдардын саны кыйла эле көбөйөт. Илгери бир жомок бар болчу эле. Шахматты ойлоп тапкан адам акысына ошого окшош жол менен шахмат тактасынын 64 жайына дан толтуруп бергиле деген. Биринчи жайга 1 данды, экинчи жайга 2 данды, үчүнчү жайга 4 данды, ошентип ар бир кийинки жайга эки эсе көбүраактан сураган. Көрсө тактанын жайлары түгөгүчө жер жүзүндөгү бүткүл дан азык калбай калат экен. Компьютердин күчү мына ушунда. Сактагычтардын саны анча көп эмес көбөйсө, алар сактай турган маалымат өтө көп көбөйөт. Өзүңордү сынаш үчүн абалдарды жазып көргүлө. Мен натыйжасын чыгарып берейин.

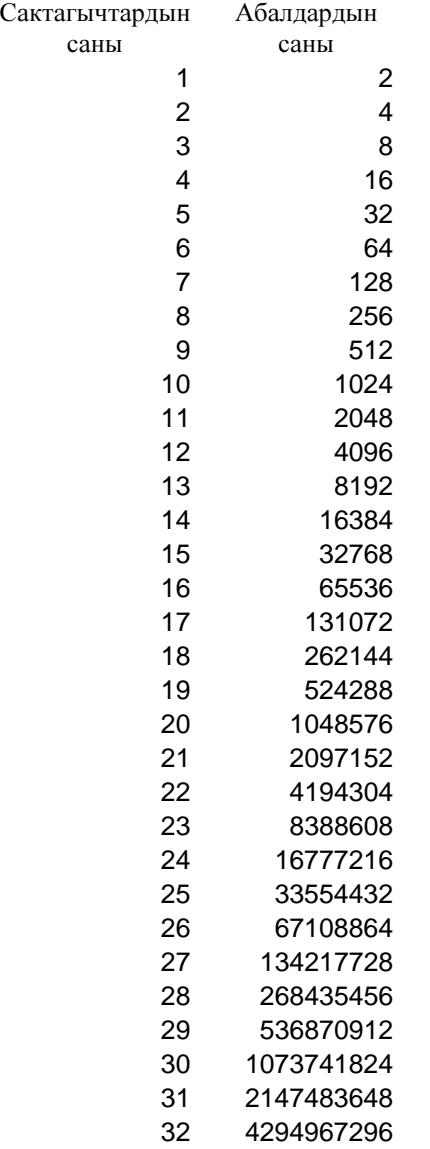

Азыркы компьютерлер бир иштегенде 32 зым аркылуу иштейт (бир «көз ирмесинде» 32 бит аркылу маалыматты берет, бул төрт миллиардтан көп ар кандай абалдар). Кол менен дептерге жазып чыгам десеңер бир абалды 1 мүнөттүн ичинде жазсаңар күнүнө сегиз сааттан иштеп, бул ишти саатты 60 мүнөткө бөлсөк, күнүдү 8 саатка бөлсөк, жылды 365 күнгө бөлсөк 1024 жылдын ичинде жазып чыкса болот экен. Баракелде. Ушундай пайдасыз жумушту компьютер адамдан канча эсе тезираак аткарат экен. Эми сиздин максатыңыз, урматту окурман, компьютердин күчүн билип ага пайдалуу жумушту кылдыруу.

Көп абалдар туурасында маалыматты сактай алат экенбиз. Ал эми ошол абалдарга маани беришти үйрөнөлү. Ойго эң биринчи келе жаткан маалымат – басма сөз. Ал тамгалардан жана үтүр-чекиттерге окшогон белгилерден түзүлөт. Эгер биз сегиз бит менен чектелсек ал сегиз бит 256 абалды түзө алат. Бул абалдар ар бир чоң жана кичинекей тамгалар менен кошумча белгилерди белгилегенге жетишкидей. Мисалы үчүн биричи абалга «А» тамгасын белгилесек, экинчиге «Б» деп. Сегиз битти «байт» дейли. Ошентип байттар менен биз каалаган басма сөздү жазып чыксак болот экен. Аны биз компьютердин ичине сактай алабыз, башка бирөөгө оңой жол менен көчүрүп бере алабыз жана алыс жерге Интернет байланыш тармагы аркылуу тез арада жөнөтө алабыз. Бул нерсе соодагерлер үчүн, саясатчылар үчүн дана куралдуу күчтөр үчүн өтө пайдалуу жана

маанилүү. Бул нерсени жакшы түшүнүп пайдаланса башка болуп жаткан иштерди тездететурган жолдорун тапса болот.

Кодирование алфавитов разных языков.

15 разных кодировок русского языка

 «Умом Россию не понять, Аршином общим не измерить, У ней особенная стать,

В Россию можно только верить» (но современная деидеологизированная Россия не верит уже в саму себя и не знает, по какому светлому пути идти, погрязнув в потребительстве, ей иногда не нравится западная идея секуляризма, но от нее она уже не может отказаться, а ее лозунг «Россия для русских» не сможет ее укрепить и сохранить, так как украинец и татарин не захотят стать русскими)

Кодирование чисел целых (беззнаковых, знаковых) и вещественных Кодирование графических объектов (чертежей, фотографий)

 Как Рене Декарт избавил при помощи своей системы координат театры от кровавых дуэлей (Европейские театры – это продолжение языческих мистерий и оргий древнего Рима).

Кодирование звука

Простейшие битовые операции Машинные коды Язык высокого уровня и функции компилятора

4 фактора, необходимых для мышления:

здоровый человеческий разум, объективная реальность, органы чувств, передающих информацию от бытия к мозгу , предварительная информация.

Коммунисты правильно сказали, что бытие определяет сознание, но они неправильно понимали третий и четвертый пункты, думали, что мышление это отражение бытия в мозге и поэтому поверили в недоказуемое и неосязаемое – в вечность мира.

### Компьютерге буйрук берүнүн негиздери**.**

Компьютерге буйрук берүү деген бул бир бүтүн нерсени бөлүкчөлөрдөн топтоо, имаратты курганга окшош.

Минимально необходимый синтаксис Компонентного Паскаля

#### Маалыматты тартипке салуу

В книгу добавить главу о генерации исходного кода модуля, компиляции и запуске процедур из него на лету,

использование в работе компилятора (конфигурационные настройки, анализ символьных файлов)

#### Компилятордун ичи

жана метапрограммированиени колдонуу мисалдары. Метапрограммирование на уровне исходных текстов, сравнение с Си и Си++ Метапрограммирование на уровне скомпилированных модулей

-------------Пример модуля, генерирующего код на основе данных компилятора------

#### MODULE Robot;

(\*\*

для того, чтобы принять новый модуль данных, надо выгрузить этот модуль

 для запуска скомпилировать этот модуль,

открыть модуль BB\System\Mod\Config.odc

 добавить строку Converters.Register("Robot.ImportSymFile", "", "TextViews.View", "osf", {});

рядом с похожими, скомпилировать и перезапустить

Скомпилировать модуль Totalfem/Mod/Xl.odc

 и открыть через "Файл-открыть" с типом Robot.ImportSymFile \*.osf файл Totalfem/Sym/Xl.osf

\*\*)

#### IMPORT

```
 Kernel, Files, Fonts, Dates, Ports, Stores, Views, Properties, Dialog, Documents,
                  TextModels, TextMappers, TextRulers, TextViews, TextControllers, StdDialog, StdFolds,
                  DevCPM, DevCPT, HostRegistry,
                  con:=StdLog, Strings 
\mathbf{z} ; and \mathbf{z} is the state \mathbf{z} is the state \mathbf{z}CONST
                  Undefined=-1;
                  Write=1;
                  Read=2;
                 width = 170 * Ports.mm; (* view width *)
                 height = 300 * Ports.mm;
                  (* visibility *)
                 internal = 0; external = 1; externalR = 2; inPar = 3; outPar = 4;
                  (* object modes *)
                 var = 1; varPar = 2; const = 3; field = 4; type = 5; lProc = 6; xProc = 7; cProc = 9; iProc = 10;
                 mod = 11; head = 12; tProc = 13; ptrType = 31;
                  (* structure forms *)
                 undef = 0; bool = 2; sChar = 3; byte = 4; sInt = 5; int = 6; sReal = 7; real = 8;
                 set = 9; sString = 10; nilTyp = 11; noTyp = 12; pointer = 13; procTyp = 14; comp = 15;
                 char = 16; string = 17; lInt = 18;
                  (* composite structure forms *)
                 basic = 1; array = 2; dynArray = 3; record = 4;
                  (* attribute flags (attr.adr, struct.attribute, proc.conval.setval) *)
                 newAttr = 16; absAttr = 17; limAttr = 18; empAttr = 19; extAttr = 20;
                  (* additional scanner types *)
                 import = 100; module = 101; semicolon = 102; becomes = 103; comEnd = 104;
                  modNotFoundKey = "#Dev:ModuleNotFound";
                  noSuchItemExportedKey = "#Dev:NoSuchItemExported";
                  noSuchExtItemExportedKey = "#Dev:NoSuchExtItemExported";
                 noModuleNameSelectedKey = "#Dev:NoModuleNameSelected";
                  noItemNameSelectedKey = "#Dev:NoItemNameSelected";
```
regKey = "Dev\Browser\";

```
TYPE
                  TProcList = POINTER TO RECORD
                          fld: DevCPT.Object;
                         attr: SET; (* newAttr*) next: TProcList 
                  END;
                  tObjectList*=POINTER TO RECORD
                                   val*:DevCPT.Object; 
                                   next*:tObjectList;
                  END; 
        VAR
                  global: RECORD
                         hints: BOOLEAN; (* display low-level hints such as field offsets *)<br>flatten: BOOLEAN; (* include fields/bound procs of base typ
                         flatten: BOOLEAN; (* include fields/bound procs of base types as well *)<br>hideHooks: BOOLEAN: (* hide hook procedures and interfaces *)
                                                  (* hide hook procedures and interfaces *)
                         clientinterface, extensioninterface: BOOLEAN;<br>sectAttr, keyAttr: TextModels.Attributes; (*
                                                                    (*) formatting of section and other keywords
                          level: SHORTINT; (* current indentation level *)
                         gap: BOOLEAN; (* request for lazy Ln, issued with next Indent *)
singleton: BOOLEAN; (* selectively display one object's definition *)
thisObj: DevCPT.Name; (* singleton => selected object *)
                          out: TextMappers.Formatter; (* formatter used to produce definition text *)
                          systemUsed: BOOLEAN;
                          comUsed: BOOLEAN;
                          modUsed: ARRAY 127 OF BOOLEAN;
                          pos: INTEGER
                  END;
                  inp: Files.Reader;
                  imp: ARRAY 256 OF Kernel.Name;
                  num, lev, max: INTEGER;
                 options*: RECORD<br>hints*: BOOLEAN;
                                                   (* display low-level hints such as field offsets *)
                         flatten*: BOOLEAN; \hat{ } include fields/bound procs of base types as well *)
                          formatted*: BOOLEAN;
                         shints, sflatten, sformatted: BOOLEAN (* saved values *)
                  END;
                  OriginalModuleName:ARRAY 256 OF SHORTCHAR;
                  rootCount:INTEGER; 
                  root:tObjectList; 
                  mode:INTEGER;
                  stackCount,stackMax:INTEGER;
                  stack:ARRAY 256 OF DevCPT.Object;
                  stackArrayFlag:ARRAY 256 OF BOOLEAN;
        PROCEDURE AppendUniqueObject* (VAR first:tObjectList; val:DevCPT.Object; VAR
count:INTEGER);
        VAR
                          chain,last:tObjectList;
                          found:BOOLEAN;
        BEGIN
                                   IF first=NIL THEN
                                            NEW(chain);
                                            chain.val:=val;
                                            first:=chain;
                                           count:=1; ELSE
                                            chain:=first;
                                            found:=FALSE;
                                            WHILE chain#NIL DO
                                                   IF ~found THEN
                                                    found:=(chain.val.name$=val.name$);
 END;
                                                   IF chain.next=NIL THEN
                                                             last:=chain;
```
\*)

9

```
 END;
```

```
chain:=chain.next;<br>END:
```
END;

```
IF \sim found THEN
                                  NEW(chain);
                                  chain.val:=val;
                                  INC(count);
                             last.next:=chain;
 END;
```
END;

END AppendUniqueObject;

```
PROCEDURE ^ Int (i: INTEGER);
        PROCEDURE ^ String (s: ARRAY OF SHORTCHAR);
        PROCEDURE ^ Ln ();
        PROCEDURE ^ Tab ();
        PROCEDURE ^ScanPointer (ptr:DevCPT.Struct);
        PROCEDURE ^ScanDynArray (curr:DevCPT.Object);
        PROCEDURE IntToSString* (x: LONGINT; OUT s: ARRAY OF SHORTCHAR);
        CONST
                 minLongIntRev = "8085774586302733229";
        VAR j, k: INTEGER; ch: SHORTCHAR; a: ARRAY 32 OF SHORTCHAR;
        BEGIN
                IF x \# MIN(LONGINT) THEN
                        IF x < 0 THEN s[0] := "-"; k := 1; x := -x ELSE k := 0 END;
                        j := 0; REPEAT a[j] :=SHORT( CHR(x MOD 10 + ORD("0"))); x := x DIV 10; INC(j)
UNTIL x = 0 ELSE
                        a := minLongIntRev; s[0] := "-"; k := 1;j := 0; WHILE a[j] \# 0X DO INC(j) END
                 END;
                ASSERT(k + j < LEN(s), 23);
                REPEAT DEC(j); ch := a[j]; s[k] := ch; INC(k) UNTIL j = 0;
                s[k] := 0XEND IntToSString;
        PROCEDURE Familia ();
        VAR familia:ARRAY 256 OF SHORTCHAR;
                         i:INTEGER;
                         buff:ARRAY 256 OF SHORTCHAR; 
        BEGIN
                 familia:='m.';
                 FOR i :=1 TO stackCount-1 DO
                         familia:=familia+stack[i].name;
                         IF stackArrayFlag[i] THEN
                                 IntToSString(i-1,buff);
                                 familia:=familia+"[i"+buff+"]" 
                         END;
                         familia:=familia+"."
                 END;
                 String(familia)
        END Familia;
        PROCEDURE ScanRecord (parent,rec:DevCPT.Object);
        VAR 
                 curr,curr2:DevCPT.Object;
                 found:BOOLEAN;
        BEGIN
                 INC(stackCount);
                 stack[stackCount-1]:=parent;
                 CASE mode OF
                         Write:
```
11 con.Ln;con.String("ScanRecordWrite "); con.Int(stackCount); con.Ln; IF rec#NIL THEN curr:=rec; WHILE (curr#NIL) DO IF (curr.typ.form=pointer) & (curr.typ.BaseTyp.comp=dynArray) THEN Tab;Tab;String('(\* dyn array '+curr.name+' \*)');Ln; curr2:=rec; found:=FALSE; WHILE (curr2#curr) DO IF (curr.name+'Count'=curr2.name\$) THEN Tab;Tab;String('(\* dyn array counter '+curr2.name+' \*)');Ln; found:=TRUE; IF curr2.typ.form=int THEN Tab;Tab; String('IF ');Familia;String(curr.name+'#NIL THEN ');Ln; Tab;Tab;Tab;Familia; String(curr2.name+':=LEN('); Familia; String(curr.name+')');Ln; Tab;Tab; String('ELSE ');Ln; Tab;Tab;Tab;Familia;String(curr2.name+':=0');Ln; Tab;Tab; String('END; ');Ln; en de la construction de la construction de la construction de la construction de la construction de la constr String('ERROR: counter is not INTEGER');Ln; end the contract of the contract of the contract of the contract of the contract of the contract of the contract of the contract of the contract of the contract of the contract of the contract of the contract of the contra end the contract of the contract of the contract of the contract of the contract of the contract of the contract of the contract of the contract of the contract of the contract of the contract of the contract of the contra curr2:=curr2.link<br>END; END; IF  $\sim$  found THEN String('ERROR: counter is not present before dyn array');Ln; END; END; curr:=curr.link END; curr:=rec; WHILE (curr#NIL) DO con.Tab;con.String(curr.name\$); CASE curr.typ.form OF bool: Tab;Tab; String("wr.WriteBool("); Familia; String(curr.name+");");Ln; |char: Tab;Tab; String("wr.WriteChar("); Familia; String(curr.name+");");Ln; |sInt: Tab;Tab; String("wr.WriteSInt(");

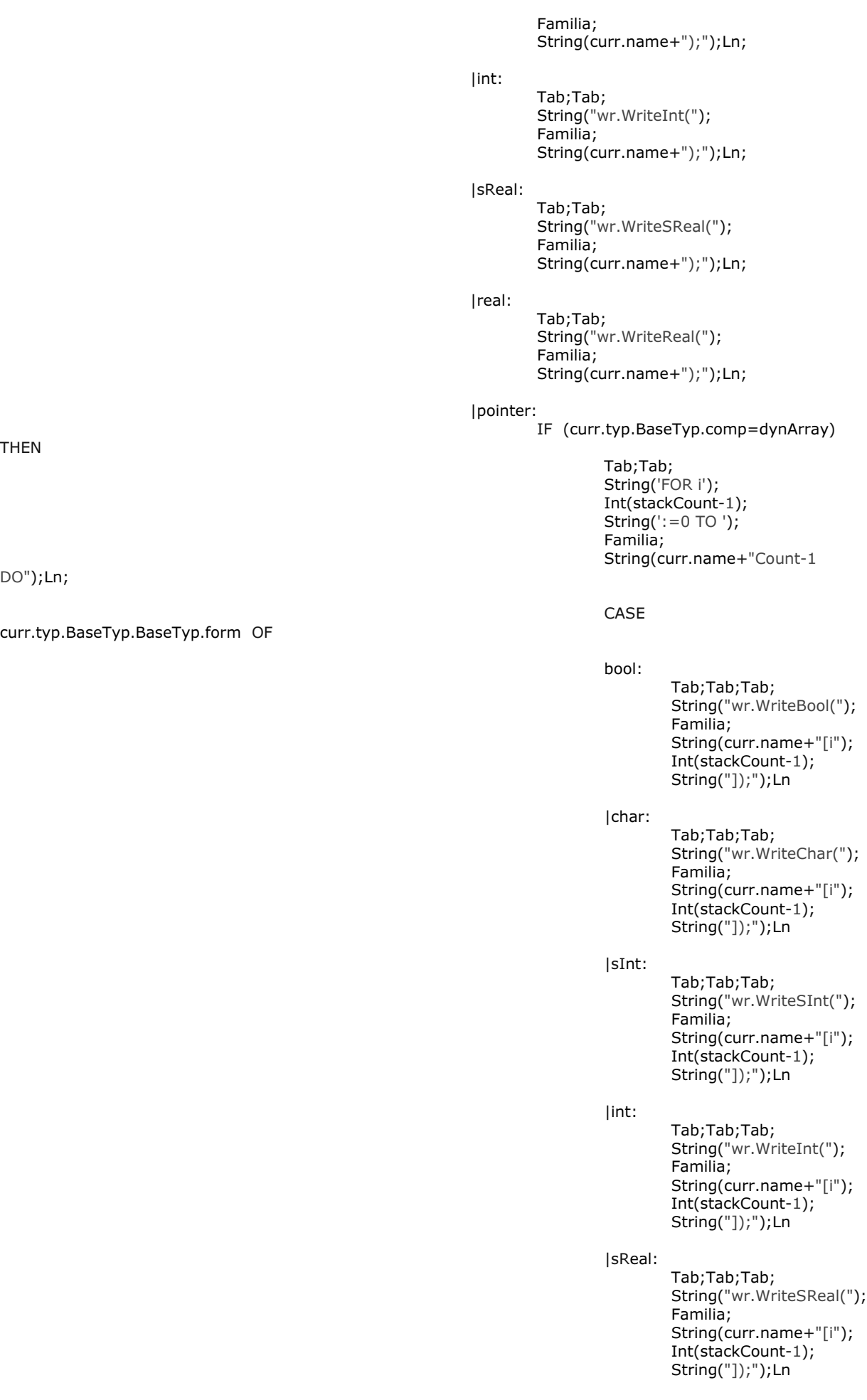

THEN

#### DO");Ln;

curr.typ.BaseTyp.BaseTyp.form OF

|real: http://www.facebook.com/web/2012/07/2012 Tab;Tab; String("wr.WriteReal("); Familia; String(curr.name+"[i"); Int(stackCount-1); String("]);");Ln

|comp:

con.Tab;con.String(" comp

and the contract of the contract of the contract of the contract of the contract of the contract of the contract of the contract of the contract of the contract of the contract of the contract of the contract of the contra

curr.typ.BaseTyp.BaseTyp.comp OF

");

RECORD "+curr.typ.BaseTyp.BaseTyp.strobj.name\$+" \*)");

stackArrayFlag[stackCount]:=TRUE;

curr.typ.BaseTyp.BaseTyp.link);

record: which is a state of the cordination of the cordination of the cordination of the cordination of the cordination of the cordination of the cordination of the cordination of the cordination of the cordination of the

Tab;Tab;String("(\*

Ln;

ScanRecord(curr,

else in the control of the control of the control of the control of the control of the control of the control o

en de la construction de la construction de la construction de la construction de la construction de la constr

end the contract of the contract of the contract of the contract of the contract of the contract of the contract of the contract of the contract of the contract of the contract of the contract of the contract of the contra Tab;Tab;

String('END;');Ln<br>FND

END END THE RESERVE END OF THE RESERVE END OF THE RESERVE END OF THE RESERVE END OF THE RESERVE END OF THE RES |comp:

con.Tab;con.String(" comp ");

 CASE curr.typ.comp OF record: which is a state of the control of the control of the control of the control of the control of the control of the control of the control of the control of the control of the control of the control of the control of Tab;Tab;String("(\* RECORD

Ln;

"+curr.typ.strobj.name+" \*)");

stackArrayFlag[stackCount]:=FALSE;

ScanRecord(curr,curr.typ.link);

else in the control of the control of the control of the control of the control of the control of the control o END END THE RESERVE END OF THE RESERVE END OF THE RESERVE END OF THE RESERVE END OF THE RESERVE END OF THE RES

en de la construction de la construction de la construction de la construction de la construction de la constr

con.Tab;con.String(" do define ");

 END; con.Ln; curr:=curr.link

END;

END

|Read:

con.Ln;con.String("ScanRecordRead "); con.Int(stackCount); con.Ln;

IF rec#NIL THEN

curr:=rec;

 WHILE (curr#NIL) DO con.Tab;con.String(curr.name\$); CASE curr.typ.form OF bool: Tab;Tab;

String("rd.ReadBool(");

END **EXAMPLE 2004** 

THEN

');Familia;String(curr.name+'Count>0 THEN ');Ln;

DO");Ln;

curr.typ.BaseTyp.BaseTyp.form OF

 Familia; String(curr.name+");");Ln; |char: Tab;Tab; String("rd.ReadChar("); Familia; String(curr.name+");");Ln; |sInt: Tab;Tab; String("rd.ReadSInt("); Familia; String(curr.name+");");Ln; |int: Tab;Tab; String("rd.ReadInt("); Familia; String(curr.name+");");Ln; |sReal: Tab;Tab; String("rd.ReadSReal("); Familia; String(curr.name+");");Ln; |real: Tab;Tab; String("rd.ReadReal("); Familia; String(curr.name+");");Ln; |pointer: IF (curr.typ.BaseTyp.comp=dynArray) Tab;Tab; String('IF Tab;Tab;Tab;String('NEW('); Familia; String(curr.name+","); Familia; String(curr.name+"Count)"); Ln; Tab;Tab;String('END;');Ln; Tab;Tab; String('FOR i'); Int(stackCount-1); String(':=0 TO '); Familia; String(curr.name+"Count-1 and the contract of the contract of the contract of the contract of the contract of the contract of the contract of the contract of the contract of the contract of the contract of the contract of the contract of the contra bool: when the contract of the contract of the contract of the contract of the contract of the contract of the contract of the contract of the contract of the contract of the contract of the contract of the contract of the Tab;Tab; String("rd.ReadBool("); Familia; String(curr.name+"[i"); Int(stackCount-1); String("]);");Ln |char:

Tab;Tab; String("rd.ReadChar("); Familia; String(curr.name+"[i"); Int(stackCount-1); String("]);");Ln

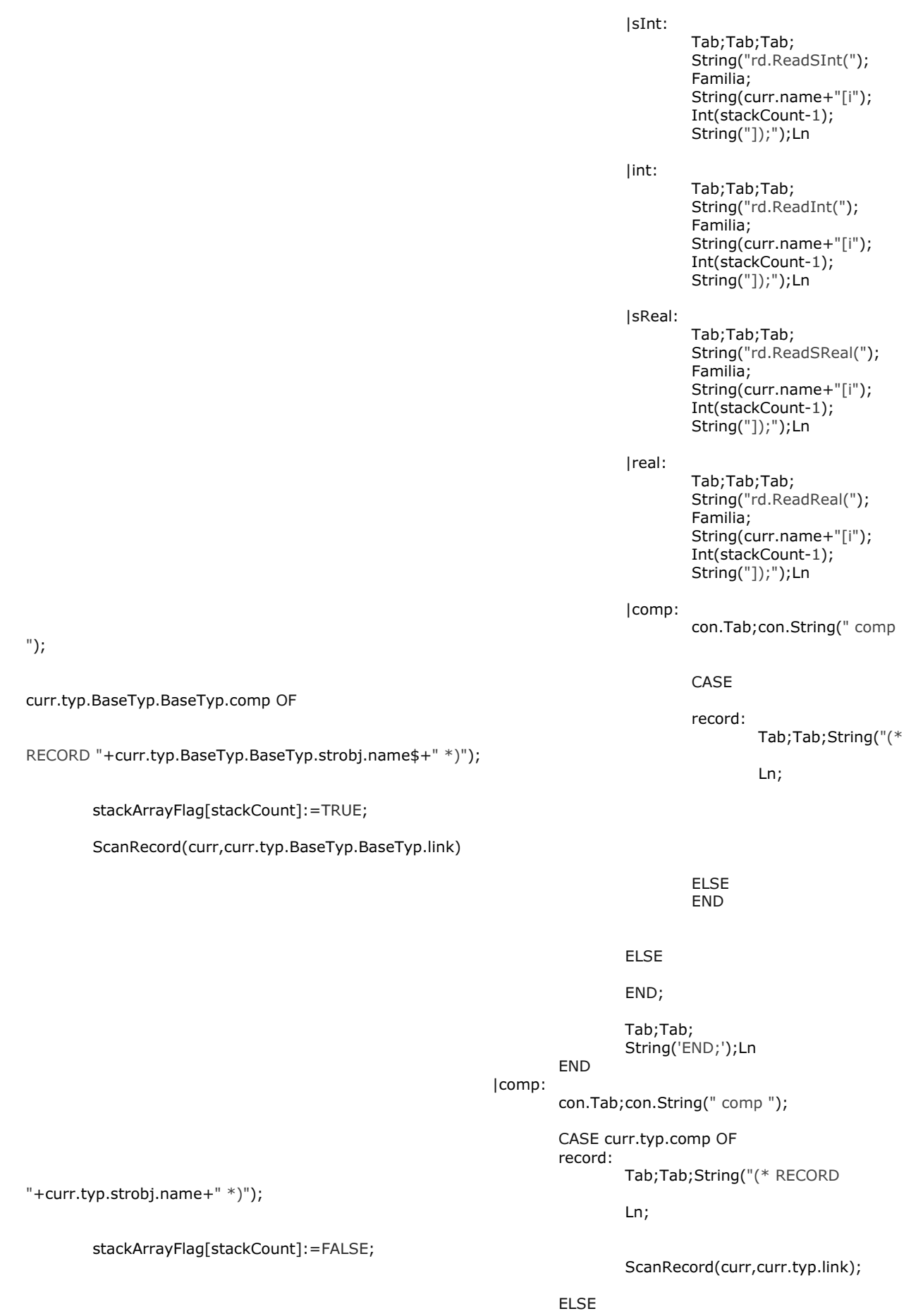

en de la construction de la construction de la construction de la construction de la construction de la constr

#### END; con.Ln; curr:=curr.link

END to the contract of the contract of the contract of the contract of the contract of the contract of the con

```
 END
```
ELSE

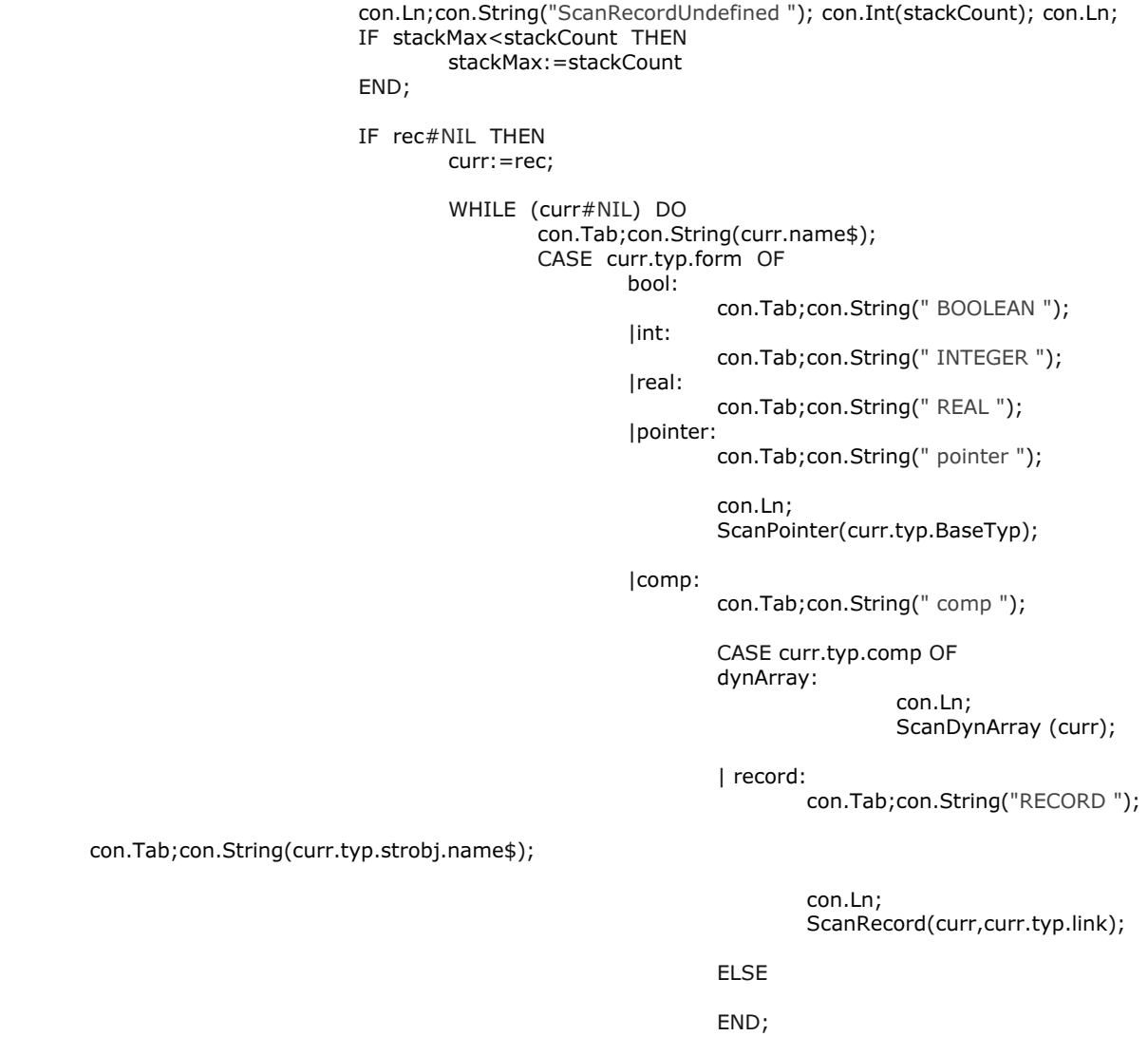

|char:

con.Tab;con.String(" CHAR ");

en de la construction de la construction de la construction de la construction de la construction de la constr

 END; con.Ln; curr:=curr.link<br>END:

END;

END;

DEC(stackCount);

END;

END ScanRecord;

PROCEDURE ScanDynArray (curr:DevCPT.Object);

con.Tab;con.String(" do define ");<br>END;

#### BEGIN

 con.Tab;con.String("DYNARRAY "); con.Int(curr.typ.n); con.String(" "); con.String("OF ");

con.String(curr.name\$);

 CASE curr.typ.comp OF dynArray: con.Ln; ScanDynArray (curr.typ.BaseTyp.strobj); | record:

con.Tab;con.String("RECORD ");

con.Ln;

ScanRecord(curr,curr.typ.link);

ELSE

END;

END ScanDynArray;

PROCEDURE ScanPointer (ptr:DevCPT.Struct); VAR BEGIN

```
 con.Tab;con.String(" POINTER TO ");
 CASE ptr.comp OF
 dynArray:
```
ScanDynArray(ptr.BaseTyp.strobj)

| record:

 con.Tab;con.String("RECORD"); con.Tab;con.String(ptr.strobj.name\$); con.Ln;

ScanRecord(ptr.strobj,ptr.link);

ELSE

END;

END ScanPointer;

PROCEDURE MestnoeImya (obj: DevCPT.Object):POINTER TO ARRAY OF SHORTCHAR; VAR p:POINTER TO ARRAY OF SHORTCHAR; i:INTEGER;

```
BEGIN
```
 NEW(p,LEN(obj.name^));  $i := 0;$  WHILE obj.name^[i]#0X DO p[i]:=obj.name^[i];  $p[i+1]:=0X;$  INC(i); END;

 RETURN p END MestnoeImya;

PROCEDURE ProverkaKandidata (obj: DevCPT.Object); VAR i,j:INTEGER; kandidat:POINTER TO ARRAY OF SHORTCHAR; suffix:ARRAY 5 OF SHORTCHAR;

#### BEGIN

```
 IF (obj.typ.form= pointer)
                        &(obj.typ.BaseTyp.form= comp)
                        &(obj.typ.BaseTyp.attribute = extAttr ) THEN
                        kandidat:=MestnoeImya(obj);
                        Ln;
                        String(" жазуу "+kandidat+" -маалымат сактагычка талапкер "); Ln;Ln;
                       i := 0;WHILE kandidat[i]#0X DO
                               INC(i)
                        END;
                        IF i>3 THEN
                              FOR j := 0 TO 4 DO
                                       suffix[j]:=kandidat[i-4+j];
                               END;
                               String(" теги "+suffix); Ln;Ln;
                               IF suffix='Data' THEN
 String(" шартка туура келди "); Ln;Ln; 
AppendUniqueObject(root,obj,rootCount);
                               ELSE
                                       String(" шартка туура келбеди "); Ln;Ln;
                               END;
                        ELSE
                               String(" шартка туура келбеди "); Ln;Ln;
                        END;
                END;
       END ProverkaKandidata;
       PROCEDURE MyOut ();
       VAR i:INTEGER; 
                curr:tObjectList;
       BEGIN
                String("*)");Ln;
                String("TYPE");Ln;
                curr:=root; 
                WHILE curr#NIL DO 
                        Tab;String(curr.val.name+"Robot* = POINTER TO RECORD ( " 
                        +OriginalModuleName+"."+curr.val.name+" );");
                        Ln; 
                        Tab;String("END;");Ln;Ln;
                        curr:=curr.next 
                END; 
                curr:=root; 
                WHILE curr#NIL DO 
                        mode:=Undefined;
                        ScanRecord(curr.val,curr.val.right.typ.link);
                        Tab; String(
                        "PROCEDURE (m: "+curr.val.name+"Robot ) Memory2Binfile*(folder,file:ARRAY OF 
CHAR),NEW;"); Ln;
 Tab; String("VAR i");
 FOR i :=0 TO stackMax-1 DO
                               String(",i");Int(i);
```
18

END;

 Tab; String(":INTEGER;");Ln; Tab; String("wr: Stores.Writer;");Ln; Tab; String("loc: Files.Locator;");Ln; Tab; String("f: Files.File;");Ln; Tab; String("res:INTEGER;");Ln; Tab; String("BEGIN");Ln; Tab;Tab; String("loc := Files.dir.This(folder\$);");Ln; Tab;Tab; String("f:= Files.dir.New( loc, Files.dontAsk ); ASSERT( f # NIL );");Ln; Tab;Tab; String("wr.ConnectTo( f );");Ln; mode:=Write; stackArrayFlag[stackCount]:=FALSE; ScanRecord(curr.val,curr.val.right.typ.link); Tab;Tab; String("wr.ConnectTo( NIL );");Ln; Tab;Tab; String("f.Register(file\$ ,'', Files.dontAsk, res );");Ln; Tab;Tab; String("f.Close;");Ln; Tab; String("END Memory2Binfile;");Ln; Ln; Tab; String( "PROCEDURE (m: "+curr.val.name+"Robot ) Binfile2Memory\*(folder,file:ARRAY OF CHAR),NEW;");Ln; Tab; String("VAR i"); FOR i :=0 TO stackMax-1 DO String(",i");Int(i); END; Tab; String(":INTEGER;");Ln; Tab; String("rd: Stores.Reader;");Ln; Tab; String("loc: Files.Locator;");Ln; Tab; String("f: Files.File;");Ln; Tab; String("res:INTEGER;");Ln; Tab; String("BEGIN");Ln; Tab;Tab; String("loc := Files.dir.This(folder\$);");Ln; Tab;Tab; String("f:= Files.dir.Old( loc, file\$, Files.shared );");Ln; Tab;Tab; String("rd.ConnectTo( f );");Ln; mode:=Read;stackArrayFlag[stackCount]:=FALSE; ScanRecord(curr.val,curr.val.right.typ.link); Tab;Tab; String("rd.ConnectTo( NIL );");Ln; Tab;Tab; String("f.Close;");Ln; Tab; String("END Binfile2Memory;");Ln; Ln; curr:=curr.next END; END MyOut; PROCEDURE IsHook(typ: DevCPT.Struct): BOOLEAN; BEGIN WHILE ((typ.form = pointer) OR (typ.form = comp)) & (typ.BaseTyp # NIL) DO typ := typ.BaseTyp END; RETURN (DevCPT.GlbMod[typ.mno].name^ = "Kernel") & (typ.strobj.name^ = "Hook^") END IsHook; (\* auxilliary \*) PROCEDURE GetSelection (VAR text: TextModels.Model; VAR beg, end: INTEGER); VAR c: TextControllers.Controller; **BEGIN**  c := TextControllers.Focus(); IF (c # NIL) & c.HasSelection() THEN text := c.text; c.GetSelection(beg, end) ELSE

```
text := <math>NIL</math>
```

```
 END
        END GetSelection;
        PROCEDURE GetQualIdent (VAR mod, ident: DevCPT.Name; VAR t: TextModels.Model);
                 VAR s: TextMappers.Scanner; beg, end: INTEGER;
        BEGIN
                 GetSelection(t, beg, end);
                IF t \# NIL THEN
                         s.ConnectTo(t); s.SetOpts({7}); (* acceptUnderscores *)
                          s.SetPos(beg); s.Scan;
                          IF (s.type = TextMappers.string) & (s.len < LEN(mod)) THEN
                                  mod := SHORT(s.string$); s.Scan;
                                 IF (s.type = TextMappers.char) & (s.char = ".") & (s.Pos() <= end) THEN
                                          s.Scan;
                                          IF (s.type = TextMappers.string) & (s.len < LEN(ident)) THEN
                                                   ident := SHORT(s.string$)
                                         ELSE mod[0] := 0 \times; ident[0] := 0 \times 100END END STATES IN THE STATE OF THE STATE OF THE STATE OF THE STATE OF THE STATE OF THE STATE OF THE STATE OF T
                                 ELSE ident[0] := 0X
                                  END
                         ELSE mod[0] := 0 \times; ident[0] := 0 \times END
                ELSE mod[0] := 0X; ident[0] := 0XFND
        END GetQualIdent;
        PROCEDURE Scan (VAR s: TextMappers.Scanner);
        BEGIN
                 s.Scan;
                 IF s.type = TextMappers.string THEN
                          IF s.string = "IMPORT" THEN s.type := import 
                          ELSIF s.string = "MODULE" THEN s.type := module 
END END
 ELSIF s.type = TextMappers.char THEN
 IF s.char = ";" THEN s.type := semicolon 
 ELSIF s.char = ":" THEN
                                  IF s.rider.char = "=" THEN s.rider.Read; s.type := becomes END
                         ELSIF s.char = "(" THEN
                                 IF s.rider.char = "*" THEN
                                          s.rider.Read;
                                          REPEAT Scan(s) UNTIL (s.type = TextMappers.eot) OR (s.type =
comEnd);
                                  Scan(s)
END END
                         ELSIF s.char = "*" THEN
                                  IF s.rider.char = ")" THEN s.rider.Read; s.type := comEnd END
                          END
                 END
        END Scan;
        PROCEDURE CheckModName (VAR mod: DevCPT.Name; t: TextModels.Model);
                 VAR s: TextMappers.Scanner;
        BEGIN
                 s.ConnectTo(t); s.SetPos(0); Scan(s);
                 IF s.type = module THEN
                          Scan(s);
                         WHILE (s.type # TextMappers.eot) & (s.type # import) DO Scan(s) END;
                         WHILE (s.type # TextMappers.eot) & (s.type # semicolon)
                                          & ((s.type # TextMappers.string) OR (s.string # mod)) DO Scan(s)
END;
                          IF s.type = TextMappers.string THEN
                                 Scan(s):
                                  IF s.type = becomes THEN
                                         Scan(s);
                                          IF s.type = TextMappers.string THEN
                                                   mod := SHORT(s.string$)
END to the contract of the contract of the contract of the contract of the contract of the contract of the con
                          END
END END
                 END
        END CheckModName;
```
PROCEDURE NewRuler (): TextRulers.Ruler;

```
 VAR ra: TextRulers.Attributes; p: TextRulers.Prop;
        BEGIN
                 NEW(p); p.valid := {TextRulers.right, TextRulers.opts};
                 p.opts.val := {(*TextRulers.rightFixed*)}; p.opts.mask := p.opts.val;
                p. right := width; NEW(ra); ra.InitFromProp(p);
                 RETURN TextRulers.dir.New(TextRulers.dir.NewStyle(ra))
        END NewRuler;
        PROCEDURE Append (VAR d: ARRAY OF CHAR; s: ARRAY OF SHORTCHAR);
                 VAR l, ld, ls: INTEGER;
        BEGIN
                l := LEN(d); ld := LEN(d*); ls := LEN(s*);
                IF \mathsf{Id} + \mathsf{Is} > = 1 THEN
                        s[l - ld - 1] := 0X; d := d + s;d[l - 2] := "."; d[l - 3] := "."; d[l - 4] := "."
                 ELSE
                        d := d + s END
        END Append;
        PROCEDURE IsLegal (name: POINTER TO ARRAY OF SHORTCHAR): BOOLEAN;
                 VAR i: SHORTINT;
        BEGIN
                IF name^{\wedge} = "" THEN RETURN FALSE END;
                IF name[0] = "@" THEN RETURN global.hints END;
                i := 0;
                WHILE name[i] # 0X DO INC(i) END;
                RETURN name[i-1] # "^"
        END IsLegal;
        (* output formatting *)
        PROCEDURE Char (ch: SHORTCHAR);
        BEGIN
                 global.out.WriteChar(ch)
        END Char;
        PROCEDURE String (s: ARRAY OF SHORTCHAR);
        BEGIN
                 global.out.WriteSString(s)
        END String;
        PROCEDURE StringConst (s: ARRAY OF SHORTCHAR; long: BOOLEAN);
                 VAR i, x, y: INTEGER; quoted, first: BOOLEAN;
        BEGIN
                 IF long THEN
                        i := 0; REPEAT DevCPM.GetUtf8(s, y, i) UNTIL (y = 0) OR (y >= 100H);
                         IF y = 0 THEN global.out.WriteString("LONG(") END
                 END;
                i := 0; quoted := FALSE; first := TRUE;
                 IF long THEN DevCPM.GetUtf8(s, x, i) ELSE x := ORD(s[i]); INC(i) END;
                 WHILE x # 0 DO
                        IF (x < ORD(" ")) OR (x > = 100H) THEN
 IF quoted THEN global.out.WriteChar('"') END;
 IF ~first THEN global.out.WriteString(" + ") END;
                                 IF x >= 0A00H THEN global.out.WriteIntForm(x, TextMappers.hexadecimal, 4,
"0", FALSE)
                                 ELSIF x >= 0A0H THEN global.out.WriteIntForm(x, TextMappers.hexadecimal,
3, "0", FALSE)
                                 ELSE global.out.WriteIntForm(x, TextMappers.hexadecimal, 2, "0", FALSE)
                                 END;
                                 global.out.WriteChar("X");
                                 quoted := FALSE
                         ELSE
                                IF \simquoted THEN
                                        IF \simfirst THEN global.out.WriteString(" + ") END;
                                         global.out.WriteChar('"')
 END;
                                 global.out.WriteChar(CHR(x));
                                quoted := TRUE END;
                         IF long THEN DevCPM.GetUtf8(s, x, i) ELSE x := ORD(s[i]); INC(i) END;
```

```
first := FALSE END;
         IF first THEN global.out.WriteString('""') END;
         IF quoted THEN global.out.WriteChar('"') END;
        IF long & (y = 0) THEN global.out. WriteChar(")") END
END StringConst;
PROCEDURE ProperString (s: ARRAY OF SHORTCHAR);
         VAR i: SHORTINT;
BEGIN
        IF s # "" THEN
                i := 0; WHILE (s[i] \# 0X) & (s[i] \# "^") DO global.out.WriteChar(s[i]); INC(i) END
        END
END ProperString;
PROCEDURE Keyword (s: ARRAY OF SHORTCHAR);
         VAR a: TextModels.Attributes;
BEGIN
         IF global.keyAttr # NIL THEN a := global.out.rider.attr; global.out.rider.SetAttr(global.keyAttr)
         global.out.WriteSString(s);
         IF global.keyAttr # NIL THEN global.out.rider.SetAttr(a) END
END Keyword;
PROCEDURE Section (VAR out: TextMappers.Formatter; s: ARRAY OF SHORTCHAR);
        VAR a: TextModels.Attributes;
BEGIN
         IF global.sectAttr # NIL THEN a := out.rider.attr; out.rider.SetAttr(global.sectAttr) END;
         out.WriteSString(s);
         IF global.sectAttr # NIL THEN out.rider.SetAttr(a) END
END Section;
PROCEDURE Int (i: INTEGER);
BEGIN
         global.out.WriteInt(i)
END Int;
PROCEDURE Hex (x, n: INTEGER);
BEGIN
        IF n > 1 THEN Hex(x DIV 16, n - 1) END;
        x := x \text{ MOD } 16;IF x > = 10 THEN global.out. WriteChar(SHORT(CHR(x + ORD("A") - 10)))
         ELSE global.out.WriteChar(SHORT(CHR(x + ORD("0"))))
         END
END Hex;
PROCEDURE Tab ();
BEGIN
         global.out.WriteTab; 
END Tab;
PROCEDURE Ln;
BEGIN
         global.out.WriteLn 
END Ln;
PROCEDURE Indent;
         VAR i: SHORTINT;
BEGIN
         IF global.gap THEN global.gap := FALSE; Ln END;
        i := global.level; WHILE i > 0 DO global.out. Write Tab; DEC(i) END
END Indent;
PROCEDURE Guid (ext: DevCPT.ConstExt);
BEGIN
         Char("{");
         Hex(ORD(ext[2]) + 256 * ORD(ext[3]), 4);
        Hex(ORD(ext[0]) + 256 * ORD(ext[1]), 4);Char("-");
        Hex(ORD(ext[4]) + 256 * ORD(ext[5]), 4);Char("-");
        Hex(ORD(ext[6]) + 256 * ORD(ext[7]), 4); Char("-");
         Hex(ORD(ext[8]), 2);
```
END;

```
 Hex(ORD(ext[9]), 2);
                 Char("-");
                  Hex(ORD(ext[10]), 2);
                  Hex(ORD(ext[11]), 2);
                  Hex(ORD(ext[12]), 2);
                  Hex(ORD(ext[13]), 2);
                  Hex(ORD(ext[14]), 2);
                  Hex(ORD(ext[15]), 2);
                 Char("\\")
        END Guid;
        (* special marks *)
        PROCEDURE Hint (label: ARRAY OF SHORTCHAR; i: INTEGER; adj: BOOLEAN);
        BEGIN
                  IF global.hints THEN
                           Char("["); String(label);
                           IF adj & (0 <= i) & (i < 10) THEN Char(TextModels.digitspace) END;
                          Int(i); String("] ")
                  END
        END Hint;
        PROCEDURE Hint3 (label1, label2, label3: ARRAY OF SHORTCHAR; i1, i2, i3: INTEGER);
        BEGIN
                  IF global.hints THEN
                          Char("["); String(label1); Int(i1); String(label2); Int(i2); String(label3); Int(i3);
String("] ")
                 END
        END Hint3;
        PROCEDURE Vis (i: INTEGER);
        BEGIN
                  IF i # external THEN Char("-") END
        END Vis;
        PROCEDURE ProcSysFlag (flag: SHORTINT);
        BEGIN
                  IF flag # 0 THEN
                           String(" [");
                          IF flag = -10 THEN String("ccall")
                           ELSE Int(flag)
                           END;
                           Char("]")
                  END
        END ProcSysFlag;
        PROCEDURE ParSysFlag (flag: SHORTINT);
                  VAR pos: INTEGER;
        BEGIN
                  IF flag # 0 THEN
                          String(" [");
                           pos := global.out.Pos();
                           IF ODD(flag) THEN String("nil") END;
                          IF ODD(flag DIV 2) & (flag # 18) THEN
                                   IF global.out.Pos() # pos THEN String(", ") END; 
                                   String("in") 
                           END; 
                          IF ODD(flag DIV 4) & (flag \# 12) THEN
                                   IF global.out.Pos() # pos THEN String(", ") END; 
                                   String("out") 
                           END; 
                          IF flag DIV 8 = 1 THEN
                                   IF global.out.Pos() # pos THEN String(", ") END;
                                   String("new")
                          ELSIF flag DIV 8 = 2 THEN
                                   IF global.out.Pos() # pos THEN String(", ") END;
                                   String("iid")
                          ELSIF flag DIV 8 \# 0 THEN
                                   IF global.out.Pos() # pos THEN String(", ") END;
                                  Int(flag DIV 8 * 8)
```
(\*

\*)

```
23
```

```
 END;
                         Char("]")
                 END
        END ParSysFlag;
        PROCEDURE StructSysFlag (typ: DevCPT.Struct);
                 VAR flag: SHORTINT;
        BEGIN
                 flag := typ.sysflag;
                IF (flag \# 0) & ((typ.form \# pointer) OR (flag = 2)) THEN
                         String(" [");
                        IF flag = 1 THEN String("untagged")
                         ELSIF flag = 2 THEN String("handle")
                         ELSIF flag = 3 THEN String("noalign")
                         ELSIF flag = 4 THEN String("align2")
 ELSIF flag = 5 THEN String("align4")
 ELSIF flag = 6 THEN String("align8")
                         ELSIF flag = 7 THEN String("union")
                        ELSIF flag = 10 THEN
                                  IF typ.ext # NIL THEN Char('"'); String(typ.ext^); Char('"')
                                 ELSE String("interface")
                                 END
                         ELSIF flag = 20 THEN String("som")
                         ELSE Int(flag)
                         END;
                         Char("]")
                FND
        END StructSysFlag;
        PROCEDURE SysStrings (obj: DevCPT.Object);
        BEGIN
                 IF global.hints & ((obj.entry # NIL) OR (obj.library # NIL)) THEN
                         String(' ["');
                         IF obj.library # NIL THEN String(obj.library^); String('", "') END;
                        IF obj.entry # NIL THEN String(obj.entry^) END;
                         String('"]')
                 END
        END SysStrings;
        (* non-terminals *)
        PROCEDURE ^ Structure (typ: DevCPT.Struct);
        PROCEDURE Qualifier (mno: SHORTINT);
        BEGIN
                IF (mno > 1) OR (mno = 1) & global.singleton THEN
                         global.modUsed[mno] := TRUE;
                         String(DevCPT.GlbMod[mno].name^); Char(".")
                 END
        END Qualifier;
        PROCEDURE LocalName (obj: DevCPT.Object);
        BEGIN
                 Qualifier(0); String(obj.name^)
        END LocalName;
        PROCEDURE TypName (typ: DevCPT.Struct; force: BOOLEAN);
        BEGIN
                 IF force OR IsLegal(typ.strobj.name) THEN
                        IF (typ.mno > 1) OR (typ.mno = 1)
                                & ((typ.form >= pointer) OR (typ.BaseTyp # DevCPT.undftyp)) &
global.singleton 
                         THEN
                                  Qualifier(typ.mno)
                        ELSIF typ = DevCPT.sysptrtyp THEN (* PTR is in SYSTEM *) String("SYSTEM.");
                                  global.systemUsed := TRUE
                         ELSIF
                                  (typ = DevCPT.guidtyp) OR (typ = DevCPT.restyp) OR (typ = DevCPT.iunktyp)
OR (typ = DevCPT.punktyp)
                        THEN
                                  String("COM.");
                                  global.comUsed := TRUE
```

```
 END;
                          IF force THEN ProperString(typ.strobj.name^) ELSE String(typ.strobj.name^) END
                 ELSE
                          Structure(typ);
                 END
        END TypName;
        PROCEDURE ParList (VAR par: DevCPT.Object);
        BEGIN
                IF par.mode = varPar THEN
                          IF par.vis = inPar THEN Keyword("IN")
                         ELSIF par.vis = outPar THEN Keyword("OUT")
                          ELSE Keyword("VAR")
                          END;
                          ParSysFlag(par.sysflag); Char(" ")
                  END;
                 String(par.name^);
                 WHILE (par.link \# NIL) & (par.link.typ = par.typ) & (par.link.mode = par.mode)
                                  & (par.link.vis = par.vis) & (par.link.sysflag = par.sysflag) DO 
                         par := par.link; String(", "); String(par.name^)
                 END;
                 String(": "); TypName(par.typ, FALSE)
        END ParList;
        PROCEDURE Signature (result: DevCPT.Struct; par: DevCPT.Object);
                  VAR paren, res: BOOLEAN;
        BEGIN
                res := result # DevCPT.notyp; paren := res OR (par # NIL);
                 IF paren THEN String(" (") END;
                IF par # NIL THEN
                         ParList(par); par := par.link;
                         WHILE par \# NIL DO String("; "); ParList(par); par := par.link END
                 END;
 IF paren THEN Char(")") END;
 IF res THEN String(": "); TypName(result, FALSE) END
        END Signature;
        PROCEDURE TProcs (rec: DevCPT.Struct; fld: DevCPT.Object; oldProcs: TProcList; VAR newProcs:
TProcList);
                  VAR old: DevCPT.Object; p, elem: TProcList;
        BEGIN
                IF fld # NIL THEN
                          TProcs(rec, fld.left, oldProcs, newProcs);
                          IF (fld.mode = tProc) & IsLegal(fld.name) THEN
                                   DevCPT.FindBaseField(fld.name^, rec, old);
                                  IF (old = NIL) OR (fld.typ # old.typ) OR (* (rec.attribute # 0) & *)
(fld.conval.setval # old.conval.setval)
                                  THEN
                                           IF global.extensioninterface OR global.clientinterface THEN
                                                    (* do not show methods with equal name *)
                                                   p := oldProcs;
                                                  WHILE (p # NIL) & (p.fld.name \land # fld.name \land) DO p := p.next
                                           END;
                                          IF p = NIL THEN
                                                   NEW(elem); elem.next := newProcs; newProcs := elem;
                                                  elem.fld := fld;
                                                   IF old = NIL THEN INCL(elem.attr, newAttr) END;
                                                   IF absAttr IN fld.conval.setval THEN INCL(elem.attr, absAttr)
                                                   ELSIF empAttr IN fld.conval.setval THEN INCL(elem.attr,
empAttr)
                                                   ELSIF extAttr IN fld.conval.setval THEN INCL(elem.attr,
extAttr)
 END
END END STATES IN THE STATE OF THE STATE OF THE STATE OF THE STATE OF THE STATE OF THE STATE OF THE STATE OF T
END END
                          END;
                          TProcs(rec, fld.right, oldProcs, newProcs)
                END
        END TProcs;
         PROCEDURE AdjustTProcs (typ: DevCPT.Struct; fld: DevCPT.Object);
```

```
 VAR receiver, old: DevCPT.Object; base: DevCPT.Struct;
```
END

(\*

```
 BEGIN 
                IF fld # NIL THEN 
                        AdjustTProcs(typ, fld.left); 
                        IF (fld.mode = tProc) & IsLegal(fld.name) THEN 
                                DevCPT.FindBaseField(fld.name^, typ, old); 
                                IF old # NIL THEN 
                                      IF fld.conval.setval * {absAttr, empAttr, extAttr} = {} THEN
                                               old.conval.setval := old.conval.setval - {absAttr, empAttr, 
extAttr} 
                                       ELSIF (extAttr IN fld.conval.setval) & (empAttr IN old.conval.setval) 
THEN 
                                               (* do not list methods which only change attribute from empty 
to extensible *) 
                                               old.conval.setval := old.conval.setval + {extAttr} - {empAttr} 
 END; 
                                      IF fld.typ # old.typ THEN (* do not show base methods of covariant
overwritten methods *) 
                                      old.typ := fld.typ; old.conval.setval := \{\}<br>END:
 END; 
                                END 
                        END; 
                        AdjustTProcs(typ, fld.right) 
                END; 
                IF (typ.BaseTyp # NIL) & (typ.BaseTyp # DevCPT.iunktyp) THEN 
                        AdjustTProcs(typ.BaseTyp, typ.BaseTyp.link) 
                END 
        END AdjustTProcs; 
*)
       PROCEDURE TypeboundProcs (typ: DevCPT.Struct; VAR cont: BOOLEAN; top: BOOLEAN;
 VAR list:
TProcList; recAttr: INTEGER);
                VAR receiver: DevCPT.Object; new, p, q: TProcList;
       BEGIN
                IF (typ # NIL) & (typ # DevCPT.iunktyp) THEN
                        TProcs(typ, typ.link, list, new);
                       p := list;
                        WHILE new # NIL DO
                              q := new.next; new.next := p; p := new; new := q
                        END;
                       list := p; IF global.flatten THEN
                                TypeboundProcs(typ.BaseTyp, cont, FALSE, list, recAttr);
                                IF (typ.BaseTyp = NIL) OR (typ.BaseTyp = DevCPT.iunktyp) THEN
(* 
                                       IF global.extensioninterface & (recAttr IN {absAttr, extAttr}) THEN 
                                               IF cont THEN Char(";") END; 
                                               Ln; Indent; 
                                               String("(a: ANYPTR) FINALIZE-, "); Keyword("NEW"); String(", 
"); Keyword("EMPTY"); 
                                               cont := TRUE 
 END 
*)
                                END
                        END;
                        IF top THEN (* writeList *)
                                WHILE list # NIL DO
                                      IF ~global.clientinterface & ~global.extensioninterface (* default *)
                                       OR global.clientinterface & (list.fld.vis = external)
                                       OR global.extensioninterface & (recAttr IN {absAttr, extAttr}) &
(list.attr * {absAttr, empAttr, extAttr} # {})
THEN THEN THEN
                                               IF cont THEN Char(";") END;
 Ln;
                                               receiver := list.fld.link;
                                               Indent; Hint("entry ", list.fld.num, TRUE);
       (* 
                                               Keyword("PROCEDURE"); String(" ("); 
         *)
                                               Char("(");
                                               IF receiver.mode = varPar THEN
```
 IF receiver.vis = inPar THEN Keyword("IN") ELSE Keyword("VAR") END; Char(" ") END; String(receiver.name^); String(": "); IF IsLegal(receiver.typ.strobj.name) & (receiver.typ.mno = 1) **THEN**  String(receiver.typ.strobj.name^) ELSE TypName(receiver.typ, FALSE) END; String(") "); String(list.fld.name^); Vis(list.fld.vis); SysStrings(list.fld); Signature(list.fld.typ, receiver.link); IF newAttr IN list.attr THEN String(", "); Keyword("NEW") END; IF absAttr IN list.attr THEN String(", "); Keyword("ABSTRACT") ELSIF empAttr IN list.attr THEN String(", "); Keyword("EMPTY") ELSIF extAttr IN list.attr THEN String(", "); Keyword("EXTENSIBLE") END; cont := TRUE END; list := list.next<br>END END END END END **FND** END TypeboundProcs; PROCEDURE Flds (typ: DevCPT.Struct; VAR cont: BOOLEAN); VAR fld: DevCPT.Object; BEGIN  $fld := typ .link;$ WHILE (fld  $#$  NIL) & (fld.mode = field) DO IF IsLegal(fld.name) THEN IF cont THEN Char(";") END; Ln; Indent; Hint("offset ", fld.adr, TRUE); IF typ.mno > 1 THEN String("(\* "); TypName(typ, TRUE); String(" \*) ") END; String(fld.name^); WHILE (fld.link  $#$  NIL) & (fld.link.typ = fld.typ) & (fld.link.name  $#$  NIL) DO Vis(fld.vis); fld := fld.link; String(", "); String(fld.name^) END; Vis(fld.vis); String(": "); TypName(fld.typ, FALSE); cont := TRUE END;  $f \mid d := f \mid d$ .link END END Flds; PROCEDURE Fields (typ: DevCPT.Struct; VAR cont: BOOLEAN); BEGIN IF typ # NIL THEN IF global.flatten THEN Fields(typ.BaseTyp, cont) END; Flds(typ, cont) **FND** END Fields; PROCEDURE BaseTypes (typ: DevCPT.Struct); BEGIN IF typ.BaseTyp # NIL THEN Char("("); TypName(typ.BaseTyp, TRUE); IF global.flatten THEN BaseTypes(typ.BaseTyp) END;  $Char("")$ ") END END BaseTypes; PROCEDURE Structure (typ: DevCPT.Struct); VAR cont: BOOLEAN; p: TProcList; BEGIN INC(global.level); CASE typ.form OF pointer: Keyword("POINTER"); StructSysFlag(typ); Char(" ");

 Keyword("TO"); Char(" "); DEC(global.level); TypName(typ.BaseTyp, FALSE); INC(global.level) | procTyp: Keyword("PROCEDURE"); Signature(typ.BaseTyp, typ.link) | comp: CASE typ.comp OF array: Keyword("ARRAY"); StructSysFlag(typ); Char(" "); Int(typ.n); Char(" "); Keyword("OF"); Char(" "); TypName(typ.BaseTyp, FALSE) | dynArray: Keyword("ARRAY"); StructSysFlag(typ); Char(" "); Keyword("OF"); Char(" "); TypName(typ.BaseTyp, FALSE) | record: IF typ.attribute = absAttr THEN Keyword("ABSTRACT ") ELSIF typ.attribute = limAttr THEN Keyword("LIMITED ") ELSIF typ.attribute = extAttr THEN Keyword("EXTENSIBLE"); END; Keyword("RECORD"); StructSysFlag(typ); Char(" "); Hint3("tprocs ", ", size ", ", align ", typ.n, typ.size, typ.align); cont := FALSE; BaseTypes(typ); Fields(typ, cont); TypeboundProcs(typ, cont, TRUE, p, typ.attribute); IF cont THEN Ln; DEC(global.level); Indent; INC(global.level) ELSE Char (" ") END; Keyword("END") END END **ELSE**  IF (typ.BaseTyp # DevCPT.undftyp) THEN TypName(typ.BaseTyp, FALSE) END(\* alias structures \*) END; DEC(global.level); END Structure; PROCEDURE Const (obj: DevCPT.Object); VAR con: DevCPT.Const; s: SET; i: SHORTINT; x, y: INTEGER; r: REAL; **BEGIN**  Indent; LocalName(obj); SysStrings(obj); String(" = "); con := obj.conval; CASE obj.typ.form OF bool: IF con.intval = 1 THEN String("TRUE") ELSE String("FALSE") END | sChar, char: IF con.intval >= 0A000H THEN Hex(con.intval, 5); Char("X") ELSIF con.intval  $> = 0100H$  THEN Hex(con.intval, 4); Char("X") ELSIF con.intval >= 0A0H THEN Hex(con.intval, 3); Char("X") ELSIF (con.intval  $>= 32$ ) & (con.intval  $<= 126$ ) THEN Char(22X); Char(SHORT(CHR(con.intval))); Char(22X) ELSE Hex(con.intval, 2); Char("X") **FND**  | byte, sInt, int: Int(con.intval) | lInt:  $y :=$  SHORT(ENTIER((con.realval + con.intval) / 4294967296.0));  $r := \text{con.}$  realval + con.intval - y \* 4294967296.0; IF  $r >$  MAX(INTEGER) THEN  $r := r - 4294967296.0$  END:  $x :=$  SHORT(ENTIER(r)); Hex(y, 8);  $H$ ex(x, 8);  $Char("L")$  | set: Char( $''$ {"); i := 0; s := con.setval; WHILE  $i \leq MAX(SET)$  DO IF i IN s THEN Int(i); EXCL(s, i); IF s  $#$  { } THEN String(", ") END END; INC(i) END;  $Char("}'')$  | sReal, real: global.out.WriteReal(con.realval) | sString:

 StringConst(con.ext^, FALSE) | string: StringConst(con.ext^, TRUE) | nilTyp: Keyword("NIL") | comp: (\* guid \*) Char("{"); Guid(con.ext); Char("}") END; Char(";"); Ln END Const; PROCEDURE AliasType (typ: DevCPT.Struct); **BEGIN**  IF global.singleton & IsLegal(typ.strobj.name) THEN WHILE typ.BaseTyp # DevCPT.undftyp DO Char(";"); Ln; Indent; String(typ.strobj.name^); SysStrings(typ.strobj); String(" = "); IF typ.form  $>$  = pointer THEN Structure(typ); typ := DevCPT.int16typ ELSE typ := typ.BaseTyp; TypName(typ, FALSE) END END **END** END AliasType; PROCEDURE NotExtRec(typ: DevCPT.Struct): BOOLEAN; BEGIN RETURN (typ.form = comp) & ((typ.comp # record) OR  $\sim$ (typ.attribute IN {absAttr, extAttr})) OR (typ.form = procTyp) END NotExtRec; PROCEDURE Type (obj: DevCPT.Object); BEGIN IF global.hideHooks & IsHook(obj.typ) THEN RETURN END; IF global.extensioninterface & (obj.typ.strobj = obj) &  $\sim$  ((obj.typ.form < pointer) & (obj.typ.BaseTyp # DevCPT.undftyp)) & (NotExtRec(obj.typ) OR (obj.typ.form = pointer) & ~IsLegal(obj.typ.BaseTyp.strobj.name) & NotExtRec(obj.typ.BaseTyp)  $\overline{\phantom{a}}$  THEN IF global.singleton THEN RETURN END; global.out.rider.SetAttr(TextModels.NewColor(global.out.rider.attr, Ports.grey50)); IF global.pos < global.out.rider.Pos() THEN global.out.rider.Base().SetAttr(global.pos, global.out.rider.Pos()-1, global.out.rider.attr) END END; ProverkaKandidata (obj); Indent; LocalName(obj); SysStrings(obj); String(" = "); IF obj.typ.strobj # obj THEN .<br>TypName(obj.typ, FALSE); AliasType(obj.typ) ELSIF (obj.typ.form < pointer) & (obj.typ.BaseTyp # DevCPT.undftyp) THEN TypName(obj.typ.BaseTyp, FALSE); AliasType(obj.typ.BaseTyp) ELSE Structure(obj.typ); (\*она рекурсивная\*) END;

Char(";"); Ln;

(\*

\*)

```
 global.gap := TRUE
        END Type;
        PROCEDURE PtrType (obj: DevCPT.Object);
                  VAR base: DevCPT.Object;
        BEGIN
                  Type(obj);
                  base := obj.typ.BaseTyp.strobj;
                IF (base \# NIL) & (base \# DevCPT.anytyp.strobj) & (base \# DevCPT.iunktyp.strobj)
                                  & (base.vis # internal) & (base.typ.strobj # NIL) & \sim(global.hideHooks &
IsHook(base.typ)) THEN
                          (* show named record with pointer; avoid repetition *)
                 IF global.extensioninterface 
                & (base.typ.strobj = base) & \sim((obj.typ.form < pointer) & (obj.typ.BaseTyp # DevCPT.undftyp))
                & (NotExtRec(base.typ)
ORIGINAL CONTRACT CONTRACT ORIGINAL
                          (base.typ.form = pointer) & ~IsLegal(base.typ.BaseTyp.strobj.name) &
                                   NotExtRec(base.typ.BaseTyp)
\overline{\phantom{a}} THEN
                          IF global.singleton THEN
                                   IF global.pos < global.out.rider.Pos() THEN
                                           global.out.rider.Base().Delete(global.pos, global.out.rider.Pos());
                                           global.out.rider.SetPos(global.pos)
                                   END;
                                  RETURN
                          END;
                          global.out.rider.SetAttr(TextModels.NewColor(global.out.rider.attr, Ports.grey50));
                          IF global.pos < global.out.rider.Pos() THEN
                                   global.out.rider.Base().SetAttr(global.pos, global.out.rider.Pos()-1,
global.out.rider.attr)
                         FND
                 END;
                          global.gap := FALSE;
                          Indent;
                          String(base.name^); SysStrings(base); String(" = ");
                          IF base.typ.strobj # base THEN
                                   TypName(base.typ, FALSE);
                                   AliasType(obj.typ)
                          ELSIF (obj.typ.form < pointer) & (obj.typ.BaseTyp # DevCPT.undftyp) THEN
                                   TypName(obj.typ.BaseTyp, FALSE);
                                   AliasType(obj.typ.BaseTyp)
                          ELSE
                                   Structure(base.typ)
                          END;
 Char(";"); Ln;
 base.vis := internal;
                          global.gap := TRUE
                  END
        END PtrType;
(* 
         PROCEDURE Var (obj: DevCPT.Object); 
         BEGIN 
                 IF global.hideHooks & IsHook(obj.typ) THEN RETURN END; 
                  String('root record name := '+obj.name); 
                  Tab; 
                  здесь искать суффикс 
                 Indent; LocalName(obj); Vis(obj.vis); 
                  SysStrings(obj); String(": "); 
                  TypName(obj.typ, FALSE); Char(";"); 
Ln
 END Var; 
         *)
```
(\* tree traversal \*)

```
PROCEDURE Objects (obj: DevCPT.Object; mode: SET);
                  VAR m: BYTE; a: TextModels.Attributes;
        BEGIN
                  IF obj # NIL THEN
                         INC(lev); INC(num); max := MAX(max, lev); Objects(obj.left, mode);
                         m := obj. mode; IF (m = type) & (obj.typ.form = pointer) THEN m := putType END;
                          IF (m IN mode) & (obj.vis # internal) & (obj.name # NIL) &
                                           (\simglobal.singleton OR (obj.name\sim = global.thisObj)) THEN
                                   global.pos := global.out.rider.Pos(); a := global.out.rider.attr;
                                   CASE m OF
                                     const: Const(obj)
                                   | type: Type(obj)
                                   | ptrType: PtrType(obj)
                                  | var: (* \text{Var}(\text{obj}) *) | xProc, cProc, iProc: 
                                   END;
                                   global.out.rider.SetAttr(a)
                          END;
                          Objects(obj.right, mode);
                          DEC(lev)
                  END
        END Objects;
        (* definition formatting *)
        PROCEDURE PutSection (VAR out: TextMappers.Formatter; s: ARRAY OF SHORTCHAR);
                  VAR buf, def: TextModels.Model; i: INTEGER;
        BEGIN
                  buf := global.out.rider.Base();
                 IF buf.Length() > 0 THEN
                         IF \simglobal.singleton THEN Ln END;
                          def := out.rider.Base(); out.SetPos(def.Length());
                         IF s # "" THEN (* prepend section keyword *)
                                  i := global.level - 1; WHILE i > 0 DO out. Write Tab; DEC(i) END;
                                   Section(out, s); out.WriteLn 
                          END;
                          def.Append(buf);
                         qlobal.pos := 0;
                          global.out.rider.SetPos(0)
                  END;
                  global.gap := FALSE
        END PutSection;
        PROCEDURE Scope (def: TextModels.Model; this: DevCPT.Name);
                  VAR out: TextMappers.Formatter; i: SHORTINT; a: TextModels.Attributes;
        BEGIN
                 global.gap := FALSE; global.thisObj := this; global.singleton := (this \# "");
                  global.systemUsed := FALSE; global.comUsed := FALSE;
                  i := 1; WHILE i < LEN(global.modUsed) DO global.modUsed[i] := FALSE; INC(i) END;
                  out.ConnectTo(def);
                  INC(global.level);
                 IF \sim(global.extensioninterface & global.singleton) THEN
                          IF global.extensioninterface THEN
                                   a := global.out.rider.attr; global.out.rider.SetAttr(TextModels.NewColor(a,
Ports.grey50))
                          END;
                          Objects(DevCPT.GlbMod[1].right, {const});
                          IF global.extensioninterface THEN global.out.rider.SetAttr(a) END;
                          PutSection(out, "CONST")
                  END;
                  Objects(DevCPT.GlbMod[1].right, {ptrType});
                  Objects(DevCPT.GlbMod[1].right, {type}); PutSection(out, "TYPE");
                 IF \simglobal.extensioninterface THEN
                          Objects(DevCPT.GlbMod[1].right, {var}); PutSection(out, "VAR");
                  END;
                  DEC(global.level);
                 num := 0; lev := 0; max := 0;
                  Objects(DevCPT.GlbMod[1].right, {xProc, cProc}); PutSection(out, "")
```
END Scope;

```
PROCEDURE Modules;
                 VAR i, j, n: SHORTINT;
       BEGIN
               n := 0; j := 2; IF global.systemUsed THEN INC(n) END;
                IF global.comUsed THEN INC(n) END;
                WHILE j < DevCPT.nofGmod DO
                         IF global.modUsed[j] THEN INC(n) END;
                         INC(j)
                END;
                String("IMPORT Files,Stores,"+OriginalModuleName); 
IF n > 0 THEN<br>(* Inden
                        Indent; Section(global.out, "IMPORT"); *)
                         Tab;
                         String(",");
                         INC(global.level);
                         IF n < 10 THEN Char(" ") ELSE Ln; Indent END;
                        i := 0; j := 2; IF global.systemUsed THEN
                                 String("SYSTEM"); INC(i);
                        IF i < n THEN String(", ") END
 END;
                         IF global.comUsed THEN
                                 String("COM"); INC(i);
                                IF i < n THEN String(", ") END
                         END;
                        WHILE i < n DO
                                 IF global.modUsed[j] THEN
                                         String(DevCPT.GlbMod[j].name^); INC(i);
(* 
                                         IF (DevCPT.GlbMod[j].strings # NIL) & (DevCPT.GlbMod[j].strings.ext 
# NIL) THEN 
                                                 String(' ["'); String(DevCPT.GlbMod[j].strings.ext^); 
String('"]') 
                                         END; 
*)
                                         IF i < n THEN
                                                 Char(",");
                                         IF i MOD 10 = 0 THEN Ln; Indent ELSE Char(" ") END
END to the contract of the contract of the contract of the contract of the contract of the contract of the con
 END;
                                INC(i) END;
                END;
 Char(";"); Ln; 
 String("(*");Ln;
                Ln;
       END Modules;
        (* compiler interfacing *)
       PROCEDURE OpenCompiler (mod: DevCPT.Name; VAR noerr: BOOLEAN);
                 VAR null: TextModels.Model; main: DevCPT.Name;
        BEGIN
                null := TextModels.dir.New();
                DevCPM.Init(null.NewReader(NIL), null);
(* 
                 DevCPT.Init({}); DevCPT.Open(mod); DevCPT.SelfName := "AvoidErr154"; 
*)
                DevCPT.Init({}); main := "@mainMod"; DevCPT.Open(main);
DevCPT.processor := 0; (* accept all sym files *) DevCPT.Import("@notself", mod, noerr);
                IF ~DevCPM.noerr THEN noerr := FALSE END
       END OpenCompiler;
        PROCEDURE CloseCompiler;
       BEGIN
```

```
 DevCPT.Close;
                  DevCPM.Close 
        END CloseCompiler;
        PROCEDURE Browse (
                  ident: DevCPT.Name; opts: ARRAY OF CHAR; VAR view: Views.View; VAR title: Views.Title 
        );
                  VAR def, buf: TextModels.Model; v: TextViews.View; h: BOOLEAN;
                           p: Properties.BoundsPref; mod: DevCPT.Name; i: SHORTINT; str, str1: ARRAY 256 OF
CHAR;
        BEGIN
                  mod := DevCPT.GlbMod[1].name^$;
                 i := 0; global.hints := FALSE; global.flatten := FALSE; global.hideHooks := TRUE;
                  global.clientinterface := FALSE; global.extensioninterface := FALSE;
                 global.keyAttr := NIL; global.sectAttr := NIL;
                 IF opts[0] = '@' THEN
                           IF options.hints THEN opts := opts + "+" END;
                           IF options.flatten THEN opts := opts + "!" END;
                          IF options.formatted THEN opts := opts + \frac{1}{1} END
                  END;
                 WHILE opts[i] # 0X DO
                           CASE opts[i] OF
                          | \cdot | + \cdot |: global.hints := TRUE
                          | \cdot |!': global.flatten := TRUE
                           | '&': global.hideHooks := FALSE
                          \frac{1}{2} '/':
                                    (* global.keyAttr := TextModels.NewStyle(TextModels.dir.attr, 
{Fonts.underline}); *)
                                    global.keyAttr := TextModels.NewWeight(TextModels.dir.attr, Fonts.bold);
                                    global.sectAttr := TextModels.NewWeight(TextModels.dir.attr, Fonts.bold)
                           | 'c': global.clientinterface := TRUE
                           | 'e' : global.extensioninterface := TRUE
                          ELSE
                           END;
                           INC(i)
                  END;
                  IF global.clientinterface & global.extensioninterface THEN
                           global.clientinterface := FALSE; global.extensioninterface := FALSE
                  END;
                  IF global.extensioninterface THEN global.hideHooks := FALSE END;
                  def := TextModels.dir.New();
                  buf := TextModels.dir.New(); global.out.ConnectTo(buf);
                  IF ident # "" THEN
                           h := global.hideHooks; global.hideHooks := FALSE;
                           global.level := 0; Scope(def, ident);
                           global.hideHooks := h;
                           def.Append(buf);
                          IF def.Length() > 0 THEN
                                    v := TextViews.dir.New(def);
                                    v.SetDefaults(NewRuler(), TextViews.dir.defAttr);
                                   p.w := Views.undefined; p.h := Views.undefined; Views.HandlePropMsg(v, p);
                                    title := mod$; Append(title, "."); Append(title, ident);
                                    view := Documents.dir.New(v, p.w, p.h)
                          ELSE str := \text{mod}$; str1 := ident$; title := "
                                    IF global.extensioninterface THEN
                                            Dialog.ShowParamMsg(noSuchExtItemExportedKey, str, str1, "")
en de la construction de la construction de la construction de la construction de la construction de la constr
                                    Dialog.ShowParamMsg(noSuchItemExportedKey, str, str1, "")
END END
                           END
                  ELSE
                          global.level := 1; Scope(def, "");
                           OriginalModuleName:=mod$;
                           MyOut;
 Section(global.out, "END"); Char(" "); String(mod); 
 Section(global.out, "Robot");
```

```
 Char("."); Ln;
                         def.Append(buf);
                         Section(global.out, "MODULE"); Char(" "); String(mod);
 Section(global.out, "Robot");
 Char(";"); Ln; Ln;
                         Modules;
                         buf.Append(def);
                        v := \text{TextViews}.dir.New(buf);
                         v.SetDefaults(NewRuler(), TextViews.dir.defAttr);
                        title := mod$;
                         view := Documents.dir.New(v, width, height)
                END;
                global.out.ConnectTo(NIL);
                 global.keyAttr := NIL; global.sectAttr := NIL
        END Browse;
        PROCEDURE ShowInterface* (opts: ARRAY OF CHAR);
                 VAR noerr: BOOLEAN; mod, ident: DevCPT.Name; v: Views.View; title: Views.Title; t:
TextModels.Model;
                         str: ARRAY 256 OF CHAR;
       BEGIN
                 GetQualIdent(mod, ident, t);
                 CheckModName(mod, t);
               IF mod # "" THEN
                         OpenCompiler(mod, noerr);
                        IF noerr & (DevCPT.GlbMod[1] # NIL) & (DevCPT.GlbMod[1].name ^{\wedge} = mod) THEN
                                 Browse(ident, opts, v, title);
                                IF v \# NIL THEN
                                         IF global.clientinterface THEN Append(title, " (client interface)")
                                         ELSIF global.extensioninterface THEN Append(title, " (extension 
interface)")
 END;
                                         Views.OpenAux(v, title)
END END
                         ELSE str := mod$; Dialog.ShowParamMsg(modNotFoundKey, str, "", "")
                         END;
                         CloseCompiler 
                ELSE Dialog.ShowMsg(noModuleNameSelectedKey)
                END;
                Kernel.Cleanup 
        END ShowInterface;
        PROCEDURE ImportSymFile* (f: Files.File; OUT s: Stores.Store);
                 VAR v: Views.View; title: Views.Title; noerr: BOOLEAN;
       BEGIN
                ASSERT(f # NIL, 20);
               DevCPM.file := f;
                OpenCompiler("@file", noerr);
                IF noerr THEN
                       Browse("", "", v, title);
                        s := v END;
                CloseCompiler;
                DevCPM.file := NIL;
                Kernel.Cleanup 
       END ImportSymFile;
        (* codefile browser *)
        PROCEDURE RWord (VAR x: INTEGER);
                 VAR b: BYTE; y: INTEGER;
        BEGIN
               inp.FeadByte(b); y := b MOD 256;inp.ReadByte(b); y := y + 100H * (b MOD 256);inp.ReadByte(b); y := y + 10000H * (b MOD 256);inp.ReadByte(b); x := y + 1000000H * bEND RWord;
        PROCEDURE RNum (VAR x: INTEGER);
                 VAR b: BYTE; s, y: INTEGER;
       BEGIN
               s := 0; y := 0; inp.ReadByte(b);
```

```
WHILE b < 0 DO INC(y, ASH(b + 128, s)); INC(s, 7); inp.ReadByte(b) END;
                 x := ASH((b + 64) \text{ MOD } 128 - 64, s) + yEND RNum;
        PROCEDURE RName (VAR name: ARRAY OF SHORTCHAR);
                  VAR b: BYTE; i, n: INTEGER;
        BEGIN
                 i := 0; n := \text{LEN}(\text{name}) - 1; \text{inp}.\text{ReadByte}(b);WHILE (i < n) & (b \neq 0) DO name[i] := \text{SHORT}(\text{CHR}(b)); INC(i); inp.ReadByte(b) END;
                 WHILE \mathbf{b} \neq 0 DO inp. ReadByte(b) END;
                 name[i] := 0XEND RName;
        PROCEDURE RLink;
                  VAR x: INTEGER;
        BEGIN
                  RNum(x);
                 WHILE x \neq 0 DO RNum(x); RNum(x) END
        END RLink;
        PROCEDURE RShort (p: INTEGER; OUT x: INTEGER);
                  VAR b0, b1: BYTE;
        BEGIN
                  inp.ReadByte(b0); inp.ReadByte(b1);
                 IF p = 10 THEN x := b0 MOD 256 + b1 * 256 (* little endian *)<br>ELSE x := b1 MOD 256 + b0 * 256 (* big endian *)
                 ELSE x := b1 MOD 256 + b0 * 256
                 END
        END RShort;
        PROCEDURE ReadHeader (file: Files.File; VAR view: Views.View; VAR title: Views.Title);
                  VAR n, i, p, fp, hs, ms, ds, cs, vs, m: INTEGER; name: Kernel.Name; first: BOOLEAN;
                          text: TextModels.Model; v: TextViews.View; fold: StdFolds.Fold; d: Dates.Date; t:
Dates.Time;
                          str: ARRAY 64 OF CHAR;
        BEGIN
                  text := TextModels.dir.New(); global.out.ConnectTo(text);
                  inp := file.NewReader(NIL);
                  inp.SetPos(0); RWord(n);
                 IF n = 6F4F4346H THEN
                          RWord(p); RWord(hs); RWord(ms); RWord(ds); RWord(cs); RWord(vs);
                         RNum(n); RName(name); title := name$; i := 0;
                         WHILE i < n DO RName(imp[i]); INC(i) END;
                          String("MODULE "); String(name); Ln;
                          String("processor: ");
                         IF p = 10 THEN String("80x86")
                         ELSIF p = 20 THEN String("68000")
                         ELSIF p = 30 THEN String("PPC")
                         ELSIF p = 40 THEN String("SH3")
                          ELSE Int(p)
                          END;
                          Ln;
                          String("meta size: "); Int(ms); Ln;
 String("desc size: "); Int(ds); Ln;
 String("code size: "); Int(cs); Ln;
 String("data size: "); Int(vs); Ln;
                         inp.SetPos(hs + ms + 12); RShort(p, d.year); RShort(p, d.month); RShort(p, d.day);
                          RShort(p, t.hour); RShort(p, t.minute); RShort(p, t.second);
                          String("compiled: ");
                         Dates.DateToString(d, Dates.short, str); global.out.WriteString(str); String(" ");
                          Dates.TimeToString(t, str); global.out.WriteString(str); Ln;
                          Int(n); String(" imports:"); Ln;
                         inp.SetPos(hs + ms + ds + cs); RLink; RLink; RLink; RLink; RLink; RLink; i := 0;
                          WHILE i < n DO
                                   global.out.WriteTab; String(imp[i]); global.out.WriteTab;
                                   RNum(p);
                                  IF p \# 0 THEN
                                            fold := StdFolds.dir.New(StdFolds.expanded, "",
TextModels.dir.New());
                                            global.out.WriteView(fold); Char(" "); first := TRUE;
                                           WHILE p # 0 DO
                                                    RName(name); RNum(fp);
```

```
IF p = 2 THEN RNum(m) END;
```

```
 IF p # 1 THEN RLink END;
                                                IF name # "" THEN
                                                       IF \sim first THEN String(", ") END;
                                                        first := FALSE; String(name)
 END;
                                                 RNum(p)
 END;
 Char(" ");
 fold := StdFolds.dir.New(StdFolds.expanded, "", NIL);
                                         global.out.WriteView(fold);
                                         fold.Flip(); global.out.SetPos(text.Length())
                                 END;
                                 INC(i); Ln 
                         END
                ELSE String("wrong file tag: "); Hex(n, 8)
                END;
                v := TextViews.dir.New(text);
                v.SetDefaults(NewRuler(), TextViews.dir.defAttr);
                view := Documents.dir.New(v, width, height);
                global.out.ConnectTo(NIL);
               inp := NILEND ReadHeader;
       PROCEDURE ShowCodeFile*;
                VAR t: TextModels.Model; f: Files.File; v: Views.View; title: Views.Title; mod, ident:
DevCPT.Name;
                        name: Files.Name; loc: Files.Locator; str: ARRAY 256 OF CHAR;
       BEGIN
                GetQualIdent(mod, ident, t);
               IF mod # "" THEN
                       str := mod$:
                        StdDialog.GetSubLoc(str, "Code", loc, name);
                        f := Files.dir.Old(loc, name, Files.shared);
                        IF f # NIL THEN
                                ReadHeader(f, v, title);
                                 IF v # NIL THEN Views.OpenAux(v, title) END
                        ELSE Dialog.ShowParamMsg(modNotFoundKey, str, "", "")
                       END
                ELSE Dialog.ShowMsg(noModuleNameSelectedKey)
                END
       END ShowCodeFile;
       PROCEDURE ImportCodeFile* (f: Files.File; OUT s: Stores.Store);
                VAR v: Views.View; title: Views.Title;
       BEGIN
                ASSERT(f # NIL, 20);
                ReadHeader(f, v, title);
               s := vEND ImportCodeFile;
       PROCEDURE SaveOptions*;
       BEGIN
                HostRegistry.WriteBool(regKey + 'hints', options.hints);
                HostRegistry.WriteBool(regKey + 'flatten', options.flatten);
                HostRegistry.WriteBool(regKey + 'formatted', options.formatted);
                options.sflatten := options.flatten;
                options.shints := options.hints;
                options.sformatted := options.formatted 
       END SaveOptions;
       PROCEDURE SaveGuard*(VAR par: Dialog.Par);
       BEGIN
                par.disabled := (options.sflatten = options.flatten)
               \alpha (options.shints = options.hints)
                & (options.sformatted = options.formatted)
       END SaveGuard;
       PROCEDURE Init*;
                 VAR res: INTEGER;
        BEGIN
                HostRegistry.ReadBool(regKey + 'hints', options.hints, res);
               IF res # 0 THEN options.hints : = FALSE END;
                HostRegistry.ReadBool(regKey + 'flatten', options.flatten, res);
                IF res # 0 THEN options.flatten := TRUE END;
```

```
 HostRegistry.ReadBool(regKey + 'formatted', options.formatted, res);
        IF res \tilde{\#} 0 THEN options.formatted := FALSE END;
         Dialog.Update(options);
         options.sflatten := options.flatten;
         options.shints := options.hints;
         options.sformatted := options.formatted 
END Init;
```
**BEGIN** 

```
 root:=NIL; 
 rootCount:=0;
 mode:=Undefined;
 stackCount:=0;
 stackMax:=0;
```
Init;

END Robot.

```
Найти содержимое записи: +имя и +тип 
+определить comp массив или запись 
определить +тип статического массива (* и размерность -ПОТОМ, пока с одномерными *)
```
+определить pointer массив или запись +определить тип динамического массива (\* и размерность -ПОТОМ, пока с одномерными \*)

+определить тип записи

+определить, является ли элемент массива записью или массивом или указателем

+рекурсивно переходить к элементам записи

+ сделать список корней, а не один корень, чтобы были модули экспрота данных как DevCPT модульные данные

- +маркер режима (запись, чтение)
- +указатель на последний корневой объект (вместо списка)
- +стек для рекурсий (массив указателей)
- +маркер стека
- +режимы работы ScanRecord

запись

- +1. определение динам. массивов
- +2. определение счетчиков динам массивов и занесение их размеров
	- +сообщения об ошибке
		- .<br>+нет счетчика до определения массива
	- +счетчик не целый
- 3. запись объектов
	- +в том же порядке, в котором заданы
	- +массивы записываются в цикле
	- +запись рекордов рекурсивно
	- +определить тип массива и если это запись дать рекурсию, иначе писать атомарно
	- +запись рекордов масивов рекурсивно
	- +занести из стека в код соответствующее имя

+переменные цикла в соответствии с позицией стека

чтение

- +1. определение динам. массивов
- +2. определение счетчиков динам массивов
- +3. чтение объектов
	- +чтение рекордов рекурсивно
		- +определить тип массива и если это запись дать рекурсию, иначе читать атомарно
		- +чтение рекордов масивов рекурсивно
		- +занести из стека в код соответствующее имя

#### в тоталфеме

 +сначала переделать структуру данных под минимальную +потом добиться ее отображения в существующей программе +потом сделать из нее генерацию кода

+в уник списке хранить указатели на корневой объект, а не строки

#### НАЧАЛЬНЫЕ УПРОЩЕНИЯ

 +сначала задавать длины, если есть recCount:INTEGER +потом записывать поля строго в том порядке, в котором ини приводятся

+счетчики для массивов i00, i01, i02 и т.д.

+не будет простых массиво, все динамические

+все генерации (на диск, с диска) записываем в одной процедуре

 +из простых типов записываем только INTEGER, CHAR, REAL --------------------------------------

```
----------------------Исходный модуль-----------------------
(* 
        структуры данных для того, чтобы робот мог для них написать программы 
        по сохранению на бинарный файл и чтению с бинарного файла 
*)
MODULE TotalfemData;
TYPE
(* 
        tDictionaryCaptions=RECORD 
                num*,type*:INTEGER; 
                nameCount*:INTEGER; 
                name*:POINTER TO ARRAY OF CHAR; 
                parentNum*:INTEGER; 
        END; 
        tDictionaryNode*=EXTENSIBLE RECORD 
                dat*:tDictionaryCaptions; 
        END; 
        tDictionaryData*=POINTER TO EXTENSIBLE RECORD 
 nodeCount*:INTEGER; 
 node*:POINTER TO ARRAY OF tDictionaryNode; 
        END; 
*)
(*----Recent project list----------------------------------------------*) 
        tProject*=RECORD
                nameCount*:INTEGER;
                name*:POINTER TO ARRAY OF CHAR;
       END;
        tRecentProjectData*=POINTER TO EXTENSIBLE RECORD
                projectCount*:INTEGER;
                project*:POINTER TO ARRAY OF tProject; (*sort by name*)
       END;
(*----Actions table----------------------------------------------*) 
        tActId*=RECORD
                type*,local*:INTEGER
        END;
       tActionCap*=RECORD (*make list countaining such objects to copy to array*)
                id*:tActId;
                nameCount*:INTEGER;
                name*:POINTER TO ARRAY OF CHAR
       END;
        tActionCaptionData*=POINTER TO EXTENSIBLE RECORD
```
 capCount\*:INTEGER; cap\*:POINTER TO ARRAY OF tActionCap END; (\*----Actions tree----------------------------------------------\*) tGoto\*=RECORD pageNo\*:INTEGER; id\*:tActId END; tActionPageNode\*=RECORD (\*make list countaining such objects to copy to array\*) id\*,parent\*:tActId; goto\*:tGoto; END; tActionPage\*=RECORD (\*make list countaining such objects to copy to array\*) pageNo\*:INTEGER; nameCount\*:INTEGER; name\*:POINTER TO ARRAY OF CHAR; nodeCount\*:INTEGER; node\*:POINTER TO ARRAY OF tActionPageNode; END; tActionPagesData\*=POINTER TO EXTENSIBLE RECORD pageCount\*:INTEGER; page\*:POINTER TO ARRAY OF tActionPage; END; (\*-----Data tree---------------------------------------------\*) tModelCaptions\*=RECORD num\*,type\*:INTEGER; nameCount\*:INTEGER; name\*:POINTER TO ARRAY OF CHAR; nickCount\*:INTEGER; nick\*:POINTER TO ARRAY OF CHAR; nickNo\*:INTEGER; pictureFileCount\*:INTEGER; pictureFile\*:POINTER TO ARRAY OF CHAR; parentNum\*:INTEGER; xlFormFileNo\*:INTEGER; (\*myproject000.xls myproject001.xls - 000 or 001\*) bandCount\*:INTEGER; **band\*: POINTER TO ARRAY OF INTEGER** (\* array of band numbers like 0 1 1 1 1 1 1 2 \*) END; tModelData\*=POINTER TO EXTENSIBLE RECORD nodeCount\*:INTEGER; node\*:POINTER TO ARRAY OF tModelCaptions END; (\*-------------Excel template data\*) tRamka\*=RECORD color\*:INTEGER; width\*:REAL END; tCell\*=RECORD type\*:INTEGER; (\*в зависимости от цвета. если цвет неизвестен, то белый\*)  $*$ толщина рамки. 1  $*$  нет рамки. если цвет рамки 0, то читать толщину, иначе 1 $*$ ) xlEdgeLeft\*,xlEdgeRight\*,xlEdgeTop\*,xlEdgeBottom\*:tRamka; fieldCount\*, formatCount\*,defaultCount\*:INTEGER; field\* (\* ИмяМодуля.имяПеременной \*), format\* (\*только для вещественных, как формат ячейки\*) , default\*:POINTER TO ARRAY OF CHAR

```
END;
 tLine*=RECORD
         cellCount*:INTEGER;
         cell*:POINTER TO ARRAY OF tCell;
         height*:REAL
END;
```

```
 tBand*=RECORD
         lineCount*:INTEGER;
         line*:POINTER TO ARRAY OF tLine;
         start*:INTEGER
```
END;

```
 tTemplate*=RECORD
        bandCount*:INTEGER;
        band*:POINTER TO ARRAY OF tBand;
```
 widthCount\*:INTEGER; width\*:POINTER TO ARRAY OF REAL;

 nameCount\*:INTEGER; name\*:POINTER TO ARRAY OF CHAR

END;

```
 tFon*=RECORD
```
unchanged\*,edit\*,calculated\*,badInput\*,badOutput\*,fieldMismatch\*:INTEGER

END;

```
 tMaketData*=POINTER TO EXTENSIBLE RECORD
        templateCount*:INTEGER;
        template*:POINTER TO ARRAY OF tTemplate;
```
Fon\*:tFon

END;

```
END TotalfemData.
```
-----------------------------------------Сгенерированный модуль -----------------------------------------

#### MODULE TotalfemDataRobot;

#### IMPORT Files,Stores,TotalfemData; (\*

TYPE

жазуу tActionCaptionData -маалымат сактагычка талапкер

теги Data

шартка туура келди

 tActionCaptionData = POINTER TO EXTENSIBLE RECORD capCount: INTEGER; cap: POINTER TO ARRAY OF tActionCap

END;

жазуу tActionPagesData -маалымат сактагычка талапкер

теги Data

шартка туура келди

 tActionPagesData = POINTER TO EXTENSIBLE RECORD pageCount: INTEGER; page: POINTER TO ARRAY OF tActionPage END;

жазуу tMaketData -маалымат сактагычка талапкер

теги Data

шартка туура келди

 tMaketData = POINTER TO EXTENSIBLE RECORD templateCount: INTEGER; template: POINTER TO ARRAY OF tTemplate; Fon: tFon

END;

жазуу tModelData -маалымат сактагычка талапкер

теги Data

шартка туура келди

 tModelData = POINTER TO EXTENSIBLE RECORD nodeCount: INTEGER; node: POINTER TO ARRAY OF tModelCaptions END;

жазуу tRecentProjectData -маалымат сактагычка талапкер

теги Data

шартка туура келди

```
 tRecentProjectData = POINTER TO EXTENSIBLE RECORD 
         projectCount: INTEGER; 
         project: POINTER TO ARRAY OF tProject 
 END; 
 tActId = RECORD 
         type, local: INTEGER 
 END; 
 tActionCap = RECORD 
         id: tActId; 
         nameCount: INTEGER; 
         name: POINTER TO ARRAY OF CHAR 
 END; 
 tActionPage = RECORD 
         pageNo, nameCount: INTEGER; 
         name: POINTER TO ARRAY OF CHAR; 
         nodeCount: INTEGER; 
         node: POINTER TO ARRAY OF tActionPageNode 
 END; 
 tActionPageNode = RECORD 
         id, parent: tActId; 
         goto: tGoto 
 END; 
 tBand = RECORD 
         lineCount: INTEGER; 
         line: POINTER TO ARRAY OF tLine; 
         start: INTEGER 
 END; 
 tCell = RECORD 
         type: INTEGER; 
         xlEdgeLeft, xlEdgeRight, xlEdgeTop, xlEdgeBottom: tRamka;
         fieldCount, formatCount, defaultCount: INTEGER; 
         field, format, default: POINTER TO ARRAY OF CHAR 
 END; 
 tFon = RECORD 
         unchanged, edit, calculated, badInput, badOutput, fieldMismatch: INTEGER 
 END; 
 tGoto = RECORD
```

```
 pageNo: INTEGER; 
                  id: tActId 
         END; 
         tLine = RECORD 
                 cellCount: INTEGER; 
                  cell: POINTER TO ARRAY OF tCell; 
                  height: REAL 
         END; 
         tModelCaptions = RECORD 
                 num, type, nameCount: INTEGER; 
                  name: POINTER TO ARRAY OF CHAR; 
                  nickCount: INTEGER; 
                  nick: POINTER TO ARRAY OF CHAR; 
                  nickNo, pictureFileCount: INTEGER; 
                  pictureFile: POINTER TO ARRAY OF CHAR; 
                  parentNum, xlFormFileNo, bandCount: INTEGER; 
                  band: POINTER TO ARRAY OF INTEGER 
         END; 
         tProject = RECORD 
                 nameCount: INTEGER; 
                  name: POINTER TO ARRAY OF CHAR 
         END; 
         tRamka = RECORD 
                 color: INTEGER; 
                  width: REAL 
         END; 
         tTemplate = RECORD 
                  bandCount: INTEGER; 
                  band: POINTER TO ARRAY OF tBand; 
                  widthCount: INTEGER; 
                  width: POINTER TO ARRAY OF REAL; 
                  nameCount: INTEGER; 
                  name: POINTER TO ARRAY OF CHAR 
         END; 
 tActionCaptionDataRobot* = POINTER TO RECORD ( TotalfemData.tActionCaptionData );
END;
 tActionPagesDataRobot* = POINTER TO RECORD ( TotalfemData.tActionPagesData );
END;
 tMaketDataRobot* = POINTER TO RECORD ( TotalfemData.tMaketData );
END;
 tModelDataRobot* = POINTER TO RECORD ( TotalfemData.tModelData );
END;
 tRecentProjectDataRobot* = POINTER TO RECORD ( TotalfemData.tRecentProjectData );
END;
PROCEDURE (m: tActionCaptionDataRobot ) Memory2Binfile*(folder,file:ARRAY OF CHAR),NEW;
VAR i,i0,i1,i2 :INTEGER;
 wr: Stores.Writer;
 loc: Files.Locator;
 f: Files.File;
 res:INTEGER;
BEGIN
        loc := Files.dir.This(folder$);
        f: = Files.dir.New(\text{loc, Files.dontAsk}); ASSERT(\text{f # NIL});
         wr.ConnectTo( f );
```

```
 (* dyn array cap *)
 (* dyn array counter capCount *)
             IF m.cap#NIL THEN 
                    m.capCount:=LEN(m.cap)
             ELSE
```

```
 m.capCount:=0
 END;
```
\*) TYPE

```
 wr.WriteInt(m.capCount);
         FOR i0:=0 TO m.capCount-1 DO
         (* RECORD tActionCap *)
         (* dyn array name *)
         (* dyn array counter nameCount *)
         IF m.cap[i0].name#NIL THEN 
                  m.cap[i0].nameCount:=LEN(m.cap[i0].name)
         ELSE 
                  m.cap[i0].nameCount:=0
         END; 
         (* RECORD tActId *)
         wr.WriteInt(m.cap[i0].id.type);
         wr.WriteInt(m.cap[i0].id.local);
         wr.WriteInt(m.cap[i0].nameCount);
         FOR i1:=0 TO m.cap[i0].nameCount-1 DO
                  wr.WriteChar(m.cap[i0].name[i1]);
         END;
         END;
         wr.ConnectTo( NIL );
         f.Register(file$ ,'', Files.dontAsk, res );
         f.Close;
END Memory2Binfile;
PROCEDURE (m: tActionCaptionDataRobot ) Binfile2Memory*(folder,file:ARRAY OF CHAR),NEW;
VAR i,i0,i1,i2 :INTEGER;
 rd: Stores.Reader;
 loc: Files.Locator;
 f: Files.File;
 res:INTEGER;
BEGIN
         loc := Files.dir.This(folder$);
         f:= Files.dir.Old( loc, file$, Files.shared );
         rd.ConnectTo( f );
         rd.ReadInt(m.capCount);
         IF m.capCount>0 THEN 
                  NEW(m.cap,m.capCount)
         END;
         FOR i0:=0 TO m.capCount-1 DO
         (* RECORD tActionCap *)
         (* RECORD tActId *)
         rd.ReadInt(m.cap[i0].id.type);
         rd.ReadInt(m.cap[i0].id.local);
         rd.ReadInt(m.cap[i0].nameCount);
         IF m.cap[i0].nameCount>0 THEN 
                  NEW(m.cap[i0].name,m.cap[i0].nameCount)
         END;
         FOR i1:=0 TO m.cap[i0].nameCount-1 DO
                  rd.ReadChar(m.cap[i0].name[i1]);
         END;
         END;
         rd.ConnectTo( NIL );
         f.Close;
END Binfile2Memory;
PROCEDURE (m: tActionPagesDataRobot ) Memory2Binfile*(folder,file:ARRAY OF CHAR),NEW;
VAR i,i0,i1,i2,i3,i4 :INTEGER;
 wr: Stores.Writer;
 loc: Files.Locator;
 f: Files.File;
 res:INTEGER;
BEGIN
        loc := Files.dir. This(folder$):
        f: = Files.dir.New(loc, Files.dontAsk); ASSERT(f \# NIL);
        wr.ConnectTo(f);
         (* dyn array page *)
          (* dyn array counter pageCount *)
         IF m.page#NIL THEN 
                  m.pageCount:=LEN(m.page)
         ELSE 
                  m.pageCount:=0
         END; 
         wr.WriteInt(m.pageCount);
         FOR i0:=0 TO m.pageCount-1 DO
         (* RECORD tActionPage *)
```

```
 (* dyn array name *)
                 (* dyn array counter nameCount *)
                 IF m.page[i0].name#NIL THEN 
                          m.page[i0].nameCount:=LEN(m.page[i0].name)
                ELSE
                          m.page[i0].nameCount:=0
                 END; 
 (* dyn array node *)
 (* dyn array counter nodeCount *)
                 IF m.page[i0].node#NIL THEN 
                          m.page[i0].nodeCount:=LEN(m.page[i0].node)
                 ELSE 
                          m.page[i0].nodeCount:=0
                 END; 
                 wr.WriteInt(m.page[i0].pageNo);
                 wr.WriteInt(m.page[i0].nameCount);
                 FOR i1:=0 TO m.page[i0].nameCount-1 DO
                          wr.WriteChar(m.page[i0].name[i1]);
                 END;
                 wr.WriteInt(m.page[i0].nodeCount);
                 FOR i1:=0 TO m.page[i0].nodeCount-1 DO
                 (* RECORD tActionPageNode *)
                 (* RECORD tActId *)
                 wr.WriteInt(m.page[i0].node[i1].id.type);
                 wr.WriteInt(m.page[i0].node[i1].id.local);
                 (* RECORD tActId *)
                 wr.WriteInt(m.page[i0].node[i1].parent.type);
                 wr.WriteInt(m.page[i0].node[i1].parent.local);
                (* RECORD tGoto
                 wr.WriteInt(m.page[i0].node[i1].goto.pageNo);
                 (* RECORD tActId *)
                 wr.WriteInt(m.page[i0].node[i1].goto.id.type);
                 wr.WriteInt(m.page[i0].node[i1].goto.id.local);
                 END;
                 END;
                 wr.ConnectTo( NIL );
                 f.Register(file$ ,'', Files.dontAsk, res );
                 f.Close;
        END Memory2Binfile;
        PROCEDURE (m: tActionPagesDataRobot ) Binfile2Memory*(folder,file:ARRAY OF CHAR),NEW;<br>VAR i.i0,i1,i2,i3,i4 :INTEGER;
        VAR i, i0, i1, i2, i3, i4 rd: Stores.Reader;
         loc: Files.Locator;
         f: Files.File;
         res:INTEGER;
        BEGIN
                 loc := Files.dir.This(folder$);
                 f:= Files.dir.Old( loc, file$, Files.shared );
                 rd.ConnectTo( f );
                 rd.ReadInt(m.pageCount);
                 IF m.pageCount>0 THEN 
                          NEW(m.page,m.pageCount)
                 END;
                 FOR i0:=0 TO m.pageCount-1 DO
                 (* RECORD tActionPage *)
                 rd.ReadInt(m.page[i0].pageNo);
                 rd.ReadInt(m.page[i0].nameCount);
                 IF m.page[i0].nameCount>0 THEN 
                          NEW(m.page[i0].name,m.page[i0].nameCount)
                 END;
                 FOR i1:=0 TO m.page[i0].nameCount-1 DO
                          rd.ReadChar(m.page[i0].name[i1]);
                 END;
                 rd.ReadInt(m.page[i0].nodeCount);
                 IF m.page[i0].nodeCount>0 THEN 
                          NEW(m.page[i0].node,m.page[i0].nodeCount)
                 END;
                 FOR i1:=0 TO m.page[i0].nodeCount-1 DO
                 (* RECORD tActionPageNode *)
                  (* RECORD tActId *)
                 rd.ReadInt(m.page[i0].node[i1].id.type);
                 rd.ReadInt(m.page[i0].node[i1].id.local);
                 (* RECORD tActId *)
```

```
44
```

```
 rd.ReadInt(m.page[i0].node[i1].parent.type);
         rd.ReadInt(m.page[i0].node[i1].parent.local);
         (* RECORD tGoto *)
         rd.ReadInt(m.page[i0].node[i1].goto.pageNo);
           (* RECORD tActId *)
         rd.ReadInt(m.page[i0].node[i1].goto.id.type);
         rd.ReadInt(m.page[i0].node[i1].goto.id.local);
         END;
         END;
         rd.ConnectTo( NIL );
         f.Close;
END Binfile2Memory;
PROCEDURE (m: tMaketDataRobot ) Memory2Binfile*(folder,file:ARRAY OF CHAR),NEW;
VAR i,i0,i1,i2,i3,i4,i5 :INTEGER;
 wr: Stores.Writer;
 loc: Files.Locator;
 f: Files.File;
 res:INTEGER;
BEGIN
         loc := Files.dir.This(folder$);
         f:= Files.dir.New( loc, Files.dontAsk ); ASSERT( f # NIL );
         wr.ConnectTo( f );
         (* dyn array template *)
         (*) dyn array counter templateCount *)
         IF m.template#NIL THEN 
                  m.templateCount:=LEN(m.template)
         ELSE 
                  m.templateCount:=0
         END; 
         wr.WriteInt(m.templateCount);
         FOR i0:=0 TO m.templateCount-1 DO
         (* RECORD tTemplate *)
         (* dyn array band *)
          (* dyn array counter bandCount *)
         IF m.template[i0].band#NIL THEN 
                  m.template[i0].bandCount:=LEN(m.template[i0].band)
         ELSE 
                  m.template[i0].bandCount:=0
         END; 
         (* dyn array width *)
         (* dyn array counter widthCount *) IF m.template[i0].width#NIL THEN 
                  m.template[i0].widthCount:=LEN(m.template[i0].width)
         ELSE 
                  m.template[i0].widthCount:=0
         END; 
         (* dyn array name *)
          (* dyn array counter nameCount *)
         IF m.template[i0].name#NIL THEN 
                  m.template[i0].nameCount:=LEN(m.template[i0].name)
         ELSE 
                  m.template[i0].nameCount:=0
         END; 
         wr.WriteInt(m.template[i0].bandCount);
         FOR i1:=0 TO m.template[i0].bandCount-1 DO
         (* RECORD tBand *)
        (* dyn array line *) (* dyn array counter lineCount *)
         IF m.template[i0].band[i1].line#NIL THEN 
                  m.template[i0].band[i1].lineCount:=LEN(m.template[i0].band[i1].line)
        ELSE
                  m.template[i0].band[i1].lineCount:=0
         END; 
         wr.WriteInt(m.template[i0].band[i1].lineCount);
         FOR i2:=0 TO m.template[i0].band[i1].lineCount-1 DO
         (* RECORD tLine *)
         (* dyn array cell *)
         (* dyn array counter cellCount *)
         IF m.template[i0].band[i1].line[i2].cell#NIL THEN 
                  m.template[i0].band[i1].line[i2].cellCount:=LEN(m.template[i0].band[i1].line[i2].cell)
         ELSE 
                  m.template[i0].band[i1].line[i2].cellCount:=0
         END;
```
 wr.WriteInt(m.template[i0].band[i1].line[i2].cellCount); FOR i3:=0 TO m.template[i0].band[i1].line[i2].cellCount-1 DO

(\* RECORD tCell \*)

(\* dyn array field \*)

(\* dyn array counter fieldCount \*)

IF m.template[i0].band[i1].line[i2].cell[i3].field#NIL THEN

 m.template[i0].band[i1].line[i2].cell[i3].fieldCount:=LEN(m.template[i0].band[i1].line[i2].cell[i3].field) **ELSE** 

m.template[i0].band[i1].line[i2].cell[i3].fieldCount:=0

END;

(\* dyn array format \*)

(\* dyn array counter formatCount \*)

IF m.template[i0].band[i1].line[i2].cell[i3].format#NIL THEN

m.template[i0].band[i1].line[i2].cell[i3].formatCount:=LEN(m.template[i0].band[i1].line[i2].cell[i3].forma

ELSE

m.template[i0].band[i1].line[i2].cell[i3].formatCount:=0

END;

ELSE

 (\* dyn array default \*) (\* dyn array counter defaultCount \*) IF m.template[i0].band[i1].line[i2].cell[i3].default#NIL THEN

m.template[i0].band[i1].line[i2].cell[i3].defaultCount:=LEN(m.template[i0].band[i1].line[i2].cell[i3].defau

lt)

t)

 m.template[i0].band[i1].line[i2].cell[i3].defaultCount:=0 END; wr.WriteInt(m.template[i0].band[i1].line[i2].cell[i3].type); (\* RECORD tRamka \*) wr.WriteInt(m.template[i0].band[i1].line[i2].cell[i3].xlEdgeLeft.color); wr.WriteReal(m.template[i0].band[i1].line[i2].cell[i3].xlEdgeLeft.width); (\* RECORD tRamka \*) wr.WriteInt(m.template[i0].band[i1].line[i2].cell[i3].xlEdgeRight.color); wr.WriteReal(m.template[i0].band[i1].line[i2].cell[i3].xlEdgeRight.width); (\* RECORD tRamka \*) wr.WriteInt(m.template[i0].band[i1].line[i2].cell[i3].xlEdgeTop.color); wr.WriteReal(m.template[i0].band[i1].line[i2].cell[i3].xlEdgeTop.width); (\* RECORD tRamka \*) wr.WriteInt(m.template[i0].band[i1].line[i2].cell[i3].xlEdgeBottom.color); wr.WriteReal(m.template[i0].band[i1].line[i2].cell[i3].xlEdgeBottom.width); wr.WriteInt(m.template[i0].band[i1].line[i2].cell[i3].fieldCount); wr.WriteInt(m.template[i0].band[i1].line[i2].cell[i3].formatCount); wr.WriteInt(m.template[i0].band[i1].line[i2].cell[i3].defaultCount); FOR i4:=0 TO m.template[i0].band[i1].line[i2].cell[i3].fieldCount-1 DO wr.WriteChar(m.template[i0].band[i1].line[i2].cell[i3].field[i4]); END; FOR i4:=0 TO m.template[i0].band[i1].line[i2].cell[i3].formatCount-1 DO wr.WriteChar(m.template[i0].band[i1].line[i2].cell[i3].format[i4]); END; FOR i4:=0 TO m.template[i0].band[i1].line[i2].cell[i3].defaultCount-1 DO wr.WriteChar(m.template[i0].band[i1].line[i2].cell[i3].default[i4]); END; END; wr.WriteReal(m.template[i0].band[i1].line[i2].height); END; wr.WriteInt(m.template[i0].band[i1].start); END; wr.WriteInt(m.template[i0].widthCount); FOR i1:=0 TO m.template[i0].widthCount-1 DO wr.WriteReal(m.template[i0].width[i1]); END; wr.WriteInt(m.template[i0].nameCount); FOR i1:=0 TO m.template[i0].nameCount-1 DO wr.WriteChar(m.template[i0].name[i1]); END; END; (\* RECORD tFon \*) wr.WriteInt(m.Fon.unchanged); wr.WriteInt(m.Fon.edit); wr.WriteInt(m.Fon.calculated); wr.WriteInt(m.Fon.badInput); wr.WriteInt(m.Fon.badOutput);

```
 wr.WriteInt(m.Fon.fieldMismatch);
         wr.ConnectTo( NIL );
         f.Register(file$ ,'', Files.dontAsk, res );
         f.Close;
END Memory2Binfile;
PROCEDURE (m: tMaketDataRobot ) Binfile2Memory*(folder,file:ARRAY OF CHAR), NEW;<br>VAR i.i0.i1.i2.i3.i4.i5 :INTEGER:
VAR i, i0, i1, i2, i3, i4, i5 rd: Stores.Reader;
 loc: Files.Locator;
 f: Files.File;
 res:INTEGER;
BEGIN
         loc := Files.dir.This(folder$);
         f:= Files.dir.Old( loc, file$, Files.shared );
         rd.ConnectTo( f );
         rd.ReadInt(m.templateCount);
         IF m.templateCount>0 THEN 
                  NEW(m.template,m.templateCount)
          END;
         FOR i0:=0 TO m.templateCount-1 DO
          (* RECORD tTemplate *)
         rd.ReadInt(m.template[i0].bandCount);
         IF m.template[i0].bandCount>0 THEN 
                  NEW(m.template[i0].band,m.template[i0].bandCount)
         END;
         FOR i1:=0 TO m.template[i0].bandCount-1 DO
          (* RECORD tBand *)
         rd.ReadInt(m.template[i0].band[i1].lineCount);
         IF m.template[i0].band[i1].lineCount>0 THEN 
                   NEW(m.template[i0].band[i1].line,m.template[i0].band[i1].lineCount)
         END;
         FOR i2:=0 TO m.template[i0].band[i1].lineCount-1 DO
          (* RECORD tLine *)
         rd.ReadInt(m.template[i0].band[i1].line[i2].cellCount);
         IF m.template[i0].band[i1].line[i2].cellCount>0 THEN 
                  NEW(m.template[i0].band[i1].line[i2].cell,m.template[i0].band[i1].line[i2].cellCount)
          END;
         FOR i3:=0 TO m.template[i0].band[i1].line[i2].cellCount-1 DO
          (* RECORD tCell *)
         rd.ReadInt(m.template[i0].band[i1].line[i2].cell[i3].type);
          (* RECORD tRamka *)
         rd.ReadInt(m.template[i0].band[i1].line[i2].cell[i3].xlEdgeLeft.color);
         rd.ReadReal(m.template[i0].band[i1].line[i2].cell[i3].xlEdgeLeft.width);
          (* RECORD tRamka *)
         rd.ReadInt(m.template[i0].band[i1].line[i2].cell[i3].xlEdgeRight.color);
         rd.ReadReal(m.template[i0].band[i1].line[i2].cell[i3].xlEdgeRight.width);
          (* RECORD tRamka *)
         rd.ReadInt(m.template[i0].band[i1].line[i2].cell[i3].xlEdgeTop.color);
         rd.ReadReal(m.template[i0].band[i1].line[i2].cell[i3].xlEdgeTop.width);
           RECORD tRamka *
         rd.ReadInt(m.template[i0].band[i1].line[i2].cell[i3].xlEdgeBottom.color);
         rd.ReadReal(m.template[i0].band[i1].line[i2].cell[i3].xlEdgeBottom.width);
         rd.ReadInt(m.template[i0].band[i1].line[i2].cell[i3].fieldCount);
         rd.ReadInt(m.template[i0].band[i1].line[i2].cell[i3].formatCount);
         rd.ReadInt(m.template[i0].band[i1].line[i2].cell[i3].defaultCount);
         IF m.template[i0].band[i1].line[i2].cell[i3].fieldCount>0 THEN 
NEW(m.template[i0].band[i1].line[i2].cell[i3].field,m.template[i0].band[i1].line[i2].cell[i3].fieldCount)
          END;
         FOR i4:=0 TO m.template[i0].band[i1].line[i2].cell[i3].fieldCount-1 DO
                  rd.ReadChar(m.template[i0].band[i1].line[i2].cell[i3].field[i4]);
         END;
          IF m.template[i0].band[i1].line[i2].cell[i3].formatCount>0 THEN 
NEW(m.template[i0].band[i1].line[i2].cell[i3].format,m.template[i0].band[i1].line[i2].cell[i3].formatCount
          END;
         FOR i4:=0 TO m.template[i0].band[i1].line[i2].cell[i3].formatCount-1 DO
                  rd.ReadChar(m.template[i0].band[i1].line[i2].cell[i3].format[i4]);
         END;
          IF m.template[i0].band[i1].line[i2].cell[i3].defaultCount>0 THEN
```
)

NEW(m.template[i0].band[i1].line[i2].cell[i3].default,m.template[i0].band[i1].line[i2].cell[i3].defaultCount

)

```
 END;
         FOR i4:=0 TO m.template[i0].band[i1].line[i2].cell[i3].defaultCount-1 DO
                  rd.ReadChar(m.template[i0].band[i1].line[i2].cell[i3].default[i4]);
         END;
         END;
         rd.ReadReal(m.template[i0].band[i1].line[i2].height);
         END;
         rd.ReadInt(m.template[i0].band[i1].start);
         END;
         rd.ReadInt(m.template[i0].widthCount);
         IF m.template[i0].widthCount>0 THEN 
                  NEW(m.template[i0].width,m.template[i0].widthCount)
         END;
         FOR i1:=0 TO m.template[i0].widthCount-1 DO
                  rd.ReadReal(m.template[i0].width[i1]);
         END;
         rd.ReadInt(m.template[i0].nameCount);
         IF m.template[i0].nameCount>0 THEN 
                  NEW(m.template[i0].name,m.template[i0].nameCount)
         END;
         FOR i1:=0 TO m.template[i0].nameCount-1 DO
                  rd.ReadChar(m.template[i0].name[i1]);
         END;
         END;
         (* RECORD tFon *)
         rd.ReadInt(m.Fon.unchanged);
         rd.ReadInt(m.Fon.edit);
         rd.ReadInt(m.Fon.calculated);
         rd.ReadInt(m.Fon.badInput);
         rd.ReadInt(m.Fon.badOutput);
         rd.ReadInt(m.Fon.fieldMismatch);
         rd.ConnectTo( NIL );
         f.Close;
END Binfile2Memory;
PROCEDURE (m: tModelDataRobot ) Memory2Binfile*(folder,file:ARRAY OF CHAR),NEW;
VAR i,i0,i1,i2,i3,i4,i5 :INTEGER;
 wr: Stores.Writer;
 loc: Files.Locator;
 f: Files.File;
 res:INTEGER;
BEGIN
         loc := Files.dir.This(folder$);
         f:= Files.dir.New( loc, Files.dontAsk ); ASSERT( f # NIL );
        wr.ConnectTo(f);
         (* dyn array node *)
          (* dyn array counter nodeCount *)
         IF m.node#NIL THEN 
                  m.nodeCount:=LEN(m.node)
         ELSE 
                  m.nodeCount:=0
         END; 
         wr.WriteInt(m.nodeCount);
         FOR i0:=0 TO m.nodeCount-1 DO
          (* RECORD tModelCaptions *)
         * dyn array name *)(* dyn array counter nameCount *) IF m.node[i0].name#NIL THEN 
                  m.node[i0].nameCount:=LEN(m.node[i0].name)
        ELSE
                  m.node[i0].nameCount:=0
         END; 
         (* dyn array nick *)
          (* dyn array counter nickCount *)
         IF m.node[i0].nick#NIL THEN 
                  m.node[i0].nickCount:=LEN(m.node[i0].nick)
         ELSE 
                  m.node[i0].nickCount:=0
         END; 
         (* dyn array pictureFile *)
         (* dyn array counter pictureFileCount *)
```

```
 IF m.node[i0].pictureFile#NIL THEN 
                  m.node[i0].pictureFileCount:=LEN(m.node[i0].pictureFile)
        ELSE
                  m.node[i0].pictureFileCount:=0
         END; 
         (* dyn array band *)
         (*) dyn array counter bandCount *) IF m.node[i0].band#NIL THEN 
                  m.node[i0].bandCount:=LEN(m.node[i0].band)
         ELSE 
                  m.node[i0].bandCount:=0
         END; 
         wr.WriteInt(m.node[i0].num);
         wr.WriteInt(m.node[i0].type);
         wr.WriteInt(m.node[i0].nameCount);
         FOR i1:=0 TO m.node[i0].nameCount-1 DO
                  wr.WriteChar(m.node[i0].name[i1]);
         END;
         wr.WriteInt(m.node[i0].nickCount);
         FOR i1:=0 TO m.node[i0].nickCount-1 DO
                  wr.WriteChar(m.node[i0].nick[i1]);
         END;
         wr.WriteInt(m.node[i0].nickNo);
         wr.WriteInt(m.node[i0].pictureFileCount);
         FOR i1:=0 TO m.node[i0].pictureFileCount-1 DO
                  wr.WriteChar(m.node[i0].pictureFile[i1]);
         END;
         wr.WriteInt(m.node[i0].parentNum);
         wr.WriteInt(m.node[i0].xlFormFileNo);
         wr.WriteInt(m.node[i0].bandCount);
         FOR i1:=0 TO m.node[i0].bandCount-1 DO
                  wr.WriteInt(m.node[i0].band[i1]);
         END;
         END;
         wr.ConnectTo( NIL );
         f.Register(file$ ,'', Files.dontAsk, res );
         f.Close;
END Memory2Binfile;
PROCEDURE (m: tModelDataRobot ) Binfile2Memory*(folder,file:ARRAY OF CHAR),NEW;
VAR i,i0,i1,i2,i3,i4,i5 :INTEGER;
 rd: Stores.Reader;
 loc: Files.Locator;
 f: Files.File;
 res:INTEGER;
BEGIN
        loc := Files.dir.This(folder$);
         f:= Files.dir.Old( loc, file$, Files.shared );
         rd.ConnectTo( f );
         rd.ReadInt(m.nodeCount);
         IF m.nodeCount>0 THEN 
                  NEW(m.node,m.nodeCount)
         END;
         FOR i0:=0 TO m.nodeCount-1 DO
         (* RECORD tModelCaptions *)
         rd.ReadInt(m.node[i0].num);
         rd.ReadInt(m.node[i0].type);
         rd.ReadInt(m.node[i0].nameCount);
         IF m.node[i0].nameCount>0 THEN 
                  NEW(m.node[i0].name,m.node[i0].nameCount)
         END;
         FOR i1:=0 TO m.node[i0].nameCount-1 DO
                  rd.ReadChar(m.node[i0].name[i1]);
         END;
         rd.ReadInt(m.node[i0].nickCount);
         IF m.node[i0].nickCount>0 THEN 
                  NEW(m.node[i0].nick,m.node[i0].nickCount)
         END;
         FOR i1:=0 TO m.node[i0].nickCount-1 DO
                  rd.ReadChar(m.node[i0].nick[i1]);
         END;
         rd.ReadInt(m.node[i0].nickNo);
         rd.ReadInt(m.node[i0].pictureFileCount);
         IF m.node[i0].pictureFileCount>0 THEN
```

```
 NEW(m.node[i0].pictureFile,m.node[i0].pictureFileCount)
          END;
          FOR i1:=0 TO m.node[i0].pictureFileCount-1 DO
                   rd.ReadChar(m.node[i0].pictureFile[i1]);
          END;
          rd.ReadInt(m.node[i0].parentNum);
          rd.ReadInt(m.node[i0].xlFormFileNo);
          rd.ReadInt(m.node[i0].bandCount);
          IF m.node[i0].bandCount>0 THEN 
                   NEW(m.node[i0].band,m.node[i0].bandCount)
          END;
          FOR i1:=0 TO m.node[i0].bandCount-1 DO
                   rd.ReadInt(m.node[i0].band[i1]);
          END;
          END;
          rd.ConnectTo( NIL );
          f.Close;
END Binfile2Memory;
PROCEDURE (m: tRecentProjectDataRobot ) Memory2Binfile*(folder,file:ARRAY OF CHAR), NEW;<br>VAR i,i0,i1,i2,i3,i4,i5 :INTEGER;
VAR i, i0, i1, i2, i3, i4, i5 wr: Stores.Writer;
 loc: Files.Locator;
 f: Files.File;
 res:INTEGER;
BEGIN
          loc := Files.dir.This(folder$);
         f: = Files.dir.New( \overrightarrow{loc}, Files.dontAsk ); ASSERT( f \# \overrightarrow{NIL} );
         wr.ConnectTo(f);
          (* dyn array project *)
          (* dyn array counter projectCount *)
          IF m.project#NIL THEN 
                   m.projectCount:=LEN(m.project)
         ELSE
                   m.projectCount:=0
          END; 
          wr.WriteInt(m.projectCount);
          FOR i0:=0 TO m.projectCount-1 DO
          (* RECORD tProject *)
         (* dyn array name *) (* dyn array counter nameCount *)
          IF m.project[i0].name#NIL THEN 
                   m.project[i0].nameCount:=LEN(m.project[i0].name)
          ELSE 
                   m.project[i0].nameCount:=0
          END; 
          wr.WriteInt(m.project[i0].nameCount);
          FOR i1:=0 TO m.project[i0].nameCount-1 DO
                   wr.WriteChar(m.project[i0].name[i1]);
          END;
          END;
          wr.ConnectTo( NIL );
          f.Register(file$ ,'', Files.dontAsk, res );
          f.Close;
END Memory2Binfile;
PROCEDURE (m: tRecentProjectDataRobot ) Binfile2Memory*(folder,file:ARRAY OF CHAR), NEW;<br>VAR i.i0.i1.i2.i3.i4.i5 :INTEGER;
VAR i, i0, i1, i2, i3, i4, i5 rd: Stores.Reader;
 loc: Files.Locator;
 f: Files.File;
 res:INTEGER;
BEGIN
          loc := Files.dir.This(folder$);
          f:= Files.dir.Old( loc, file$, Files.shared );
          rd.ConnectTo( f );
          rd.ReadInt(m.projectCount);
          IF m.projectCount>0 THEN 
                   NEW(m.project,m.projectCount)
          END;
          FOR i0:=0 TO m.projectCount-1 DO
          (* RECORD tProject *)
          rd.ReadInt(m.project[i0].nameCount);
          IF m.project[i0].nameCount>0 THEN
```

```
 NEW(m.project[i0].name,m.project[i0].nameCount)
         END;
         FOR i1:=0 TO m.project[i0].nameCount-1 DO
                 rd.ReadChar(m.project[i0].name[i1]);
         END;
         END;
         rd.ConnectTo( NIL );
         f.Close;
END Binfile2Memory;
```
END TotalfemDataRobot.

### Чиймелер менен иштөөгө компьютерге буйрук берүү **.**

AutoCAD dxf interface AutoCAD COM interface Lib бөлчөктүү чийме чыгаруу үчүн пайдалануу мисалдары

### Кагаз иштерменен иштейтурган компьютердин буйруктары **.**

Excel COM interface Word COM interface Open Office text file  $IaTeX$ 

# Эрежеге салынган маалымат топтому менен иш кылуу**.**

FireBird ODBC DLL аркылуу чыгуу

### Компьютерге берилген буйруктардын ыңгайлүү колдонуунун көрүнүшүн даярдоо**.**

**GUI** 

### Терезелердин пайдалануучунун буйрук берүү жолун иштетүү **(MS Windows API)**

Башка сырттагы буйрукту жүргүзүү Башка сырттагы буйрукту токтотуу

### Линукус **(Linux)** менен иштегендин өзгөчөлүгү**.**

Саясий жагы Вирустардын себеби Файлдардын жолдору Чоң жана кичинекей ариптердин айрымасы Темирлер менен файл катары иштөө Иш бюнча мумкунчулуктор Чоң компьютерлерди жасоо (кластерлер)

### Сандык эсептөө алгоритмдери**.**

Чектелген Бөлчөктөрдүн Усулу (Finite Elements Method, Метод Конечных Элементов) Lib бөлчөктүү эсеп үчүн пайдалануу мисалдары

Жумушка сунуш ким китепти окуп түшүнүп жана мисалдарды Fortran тилинен которо алса (progfe, crisfield, libnal)

# Аль**-**Жебра жолу менен компьютерге буйруктарды берүү**.**

Maple

# Жумушту уюштурган тартиби

кадамдарды сактоо жана өзгөртүүлөрдүн тарыхын алып баруу иштин алдында максаттардын тизмесин белгилөө манилүүраак нерселегре көбүраак коңүл буруу ар бир кадамды кылаардын алдында аны жакшы түшүнүү татаалдыкты тартип менен жеңүү бир татаал маселени көп жеңил маселелерге бөлүү (бир чоң утулуштан көру көп майда жеңиштер оң)

### Турмушта компьютерди татаал эсептер үчүн пайдалануунун мисалдары

Имараттарды Чектелген Бөлчөктөрдүн Усулу менен (Finite Elements Method) эсептөө.

### Сөздүк**.**

### Окурмандардын суроолору жана жооптор**.**

Урматту окурман. Эгер айта турган сөздөрүңүз же суроолоруңуз болсо KaraSandyk@rambler.ru деген дарекке кат жазыдеген дарекке кат жазыңыз. Китеп ар дайым сиздердин суроолоруңузга жана менин жумушумга карата жаңыланып турат иншаАлла.

#### Китепке кошумча маалымат

дисктеги файлдар боюнча түшүнүк интернеттеги файлдар боюнча түшүнүк

# Мазмуну

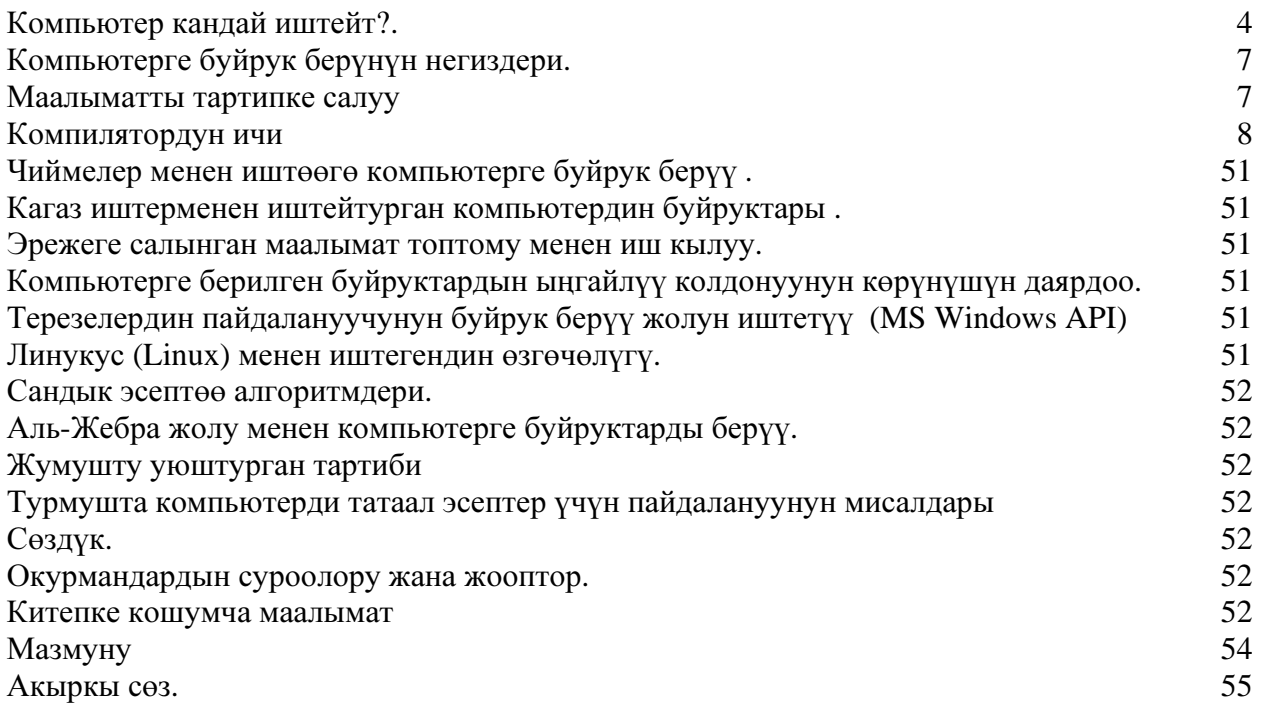

### Акыркы сөз**.**

Бул китептен үйрөнгөн нерселерди элибиз жакшылык үчун пайдалансын, түз жол менен жүрсүн, адашкандардын жолуна түшпөсүн, жана Кудая Тааланын ачуусун келтиргендердин жолуна түшпөсүн.

Омиин. Аллаху Акбар.